# **INSTITUTO DOCTUM DE EDUCAÇÃO E TECNOLOGIA**

# **FACULDADES INTEGRADAS DE CARATINGA**

**CIÊNCIA DA COMPUTAÇÃO**

# **USO DE ANIMAÇÃO DIGITAL COMO FERRAMENTA AUXILIAR NO ENSINO-APRENDIZAGEM DE ALGORITMOS E LÓGICA DE PROGRAMAÇÃO (ESTUDO DE CASO UTILIZANDO A LINGUAGEM LOGO)**

# **MARCOS FRANCISQUINE GONÇALVES**

**CARATINGA 2017**

**Marcos Francisquine Gonçalves**

### **USO DE ANIMAÇÃO DIGITAL COMO FERRAMENTA AUXILIAR NO ENSINO-APRENDIZAGEM DE ALGORITMOS E LÓGICA DE PROGRAMAÇÃO (ESTUDO DE CASO UTILIZANDO A LINGUAGEM LOGO)**

Monografia apresentada à banca examinadora da Faculdade de Ciência da Computação das Faculdades Integradas de Caratinga, como requisito parcial para obtenção do título de bacharel em Ciência da Computação, sob orientação do professor Msc. Glauber Luiz da Silva Costa

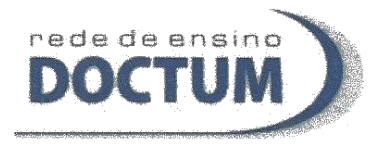

#### FACULDADES DOCTUM DE CARATINGA

#### FOLHA DE APROVAÇÃO

O Trabalho de Conclusão de Curso intitulado: USO DE ANIMAÇÃO DIGITAL COMO FERRAMENTA AUXILIAR NO ENSINO-APRENDIZAGEM DE ALGORITMOS E LÓGICA DE PROGRAMAÇÃO (ESTUDO DE CASO UTILIZANDO A LINGUAGEM LOGO), elaborado pelo aluno MARCOS FRANCISQUINE GONÇALVES foi aprovado por todos os membros da Banca Examinadora e aceita pelo curso de Ciência da Computação das Faculdades Doctum de Caratinga, como requisito parcial para a obtenção do título de:

# **BACHAREL EM CIÊNCIA DA COMPUTAÇÃO**

 $\alpha \sim 3$ 

Caratinga, 13 de dezembro/de 2017 Prof. Msc. Glauber Luiz Da Silva Costa Unicon Roberto Prof. Maicon Vinicius Ribeiro Prof. Vagner Aquino Zeferino

## **AGRADECIMENTOS**

Agradeço a Deus pela força e por iluminar minha caminhada na conclusão de mais uma etapa na minha vida.

Agradeço a meus pais, Jofre e Aparecida, por terem sido meus guias pela vida toda e por sempre me dar apoio e o suporte necessário para alcançar meus objetivos.

Agradeço a minha noiva Marília pela companhia nas noites sem sono e por todo carinho e compreensão nos momentos de dificuldade, amo muito você.

Agradeço a todos os professores que fizeram parte da minha formação, sem eles nada disso seria possível. Em especial agradeço ao meu orientador, Mestre Glauber, pelos conselhos e sugestões na realização desse trabalho.

Agradeço também aos responsáveis pela Escola Estadual Coronel Florentino Costa, que abriram as portas e possibilitaram a realização do meu estudo.

Enfim, agradeço a todos que fizeram parte dessa longa caminhada de estudos que finaliza aqui mais uma etapa. Muito Obrigado.

### **RESUMO**

Muitos alunos iniciantes nos cursos da área da computação podem encontrar certa dificuldade nos anos iniciais no que diz respeito às disciplinas voltadas para a programação de computadores. Compreender a lógica de programação, a criação de algoritmos e o processo de abstração são tarefas muitas vezes consideradas difíceis para os alunos.

Devido a essa dificuldade encontrada, as disciplinas de algoritmos e programação de computadores acabam desenvolvendo trauma nos alunos e até mesmo se tornando responsáveis pela desistência de alguns deles. Diante disso, se faz necessário analisar uma metodologia de ensino que minimize esse trauma e facilite a aprendizagem dos alunos, que seja uma metodologia atraente e mostre que as disciplinas não são tão complicadas quanto se imagina.

O presente trabalho faz um estudo da metodologia utilizando a linguagem Logo como ferramenta auxiliar de ensino-aprendizagem de algoritmos e lógica de programação. Fez-se um estudo de caso com 17 alunos do ensino médio de uma escola do distrito de Sapucaia em Caratinga – MG. Os alunos forma divididos em 2 turmas, em uma foi utilizada uma metodologia tradicional utilizando a linguagem Portugol como base e na outra utilizou-se o Logo como ferramenta auxiliar.

Durante o estudo de caso foram analisados pontos como a participação dos alunos, o interesse demonstrado por eles, a dificuldade e o aproveitamento nas atividades propostas. Foram definidos 4 níveis de conhecimento e a partir deles analisou-se o desenvolvimento dos alunos. Ao fim do estudo de caso aplicou-se um questionário para que os alunos mostrassem a visão deles sobre o curso e sobre a metodologia utilizada.

Com os resultados obtidos pode-se observar que o Logo pode ser uma ferramenta auxiliar atraente e com potencial para prender a atenção dos alunos de uma forma agradável e descontraída, embora não tenha afetado diretamente na evolução dos alunos.

**Palavras-chave:** lógica de programação, algoritmos, ensino-aprendizagem, linguagem Logo, metodologia de ensino.

# **ABSTRACT**

Many students who are newcomers to computer courses may find it difficult in the early years for computer programming disciplines. Understanding the logic of programming, the creation of algorithms, and the process of abstraction are often difficult tasks for students.

Due to this difficulty, algorithms and computer programming disciplines end up developing trauma in students and even becoming responsible for dropping some of them. Given this, it is necessary to analyze a teaching methodology that minimizes this trauma and facilitates student learning, which is an attractive methodology and shows that the disciplines are not as complicated as you might imagine.

The present work makes a study of the methodology using the language Logo as an auxiliary teaching-learning tool of algorithms and programming logic. A case study was carried out with 17 high school students from a school in the district of Sapucaia in Caratinga, MG. The students were divided into 2 classes, one using a traditional methodology using the Portugol language as the base and the other using the Logo as an auxiliary tool.

During the case study were analyzed points such as student participation, interest shown by them, difficulty and achievement in the proposed activities. Four levels of knowledge were defined and the development of the students was analyzed. At the end of the case study, a questionnaire was applied to the students to show their vision about the course and the methodology used.

With the results obtained it can be observed that the Logo can be an attractive auxiliary tool with the potential to hold students attention in a pleasant and relaxed way, although it has not directly affected the evolution of the students.

**Keywords:** programming logic, algorithms, teaching and learning, Logo language, teaching methodology.

# **LISTA DE ILUSTRAÇÕES**

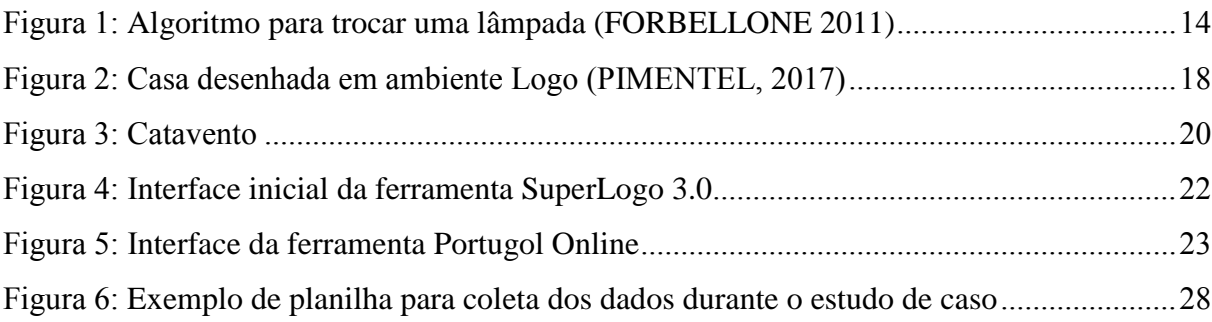

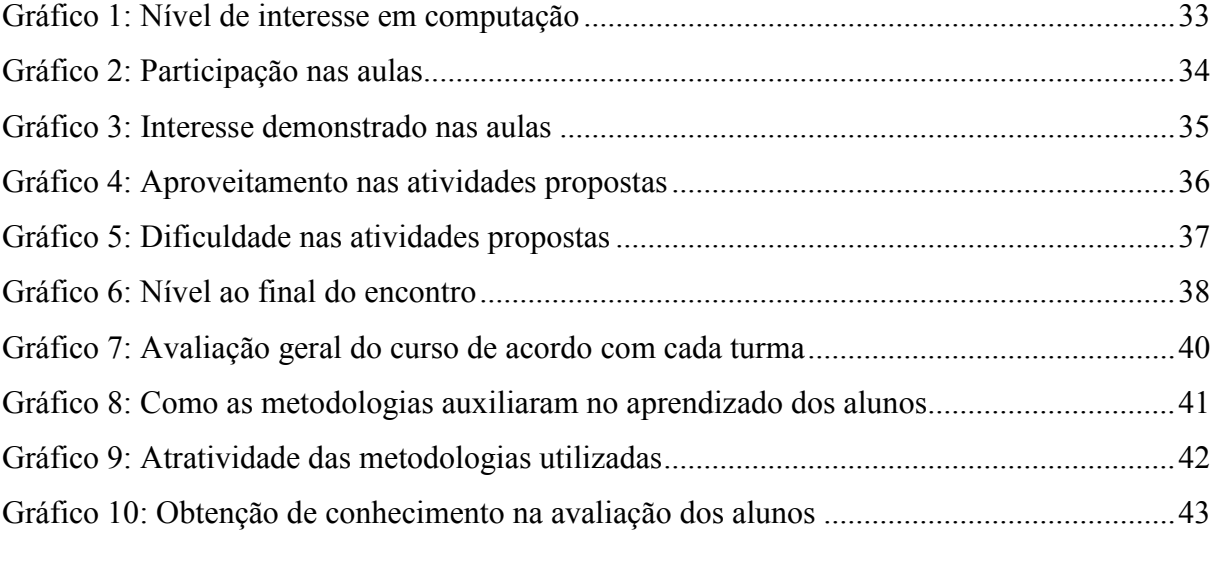

Tabela 1[: Cronograma e breve descrição dos encontros realizados](#page-25-0).........................................26

# **SUMÁRIO**

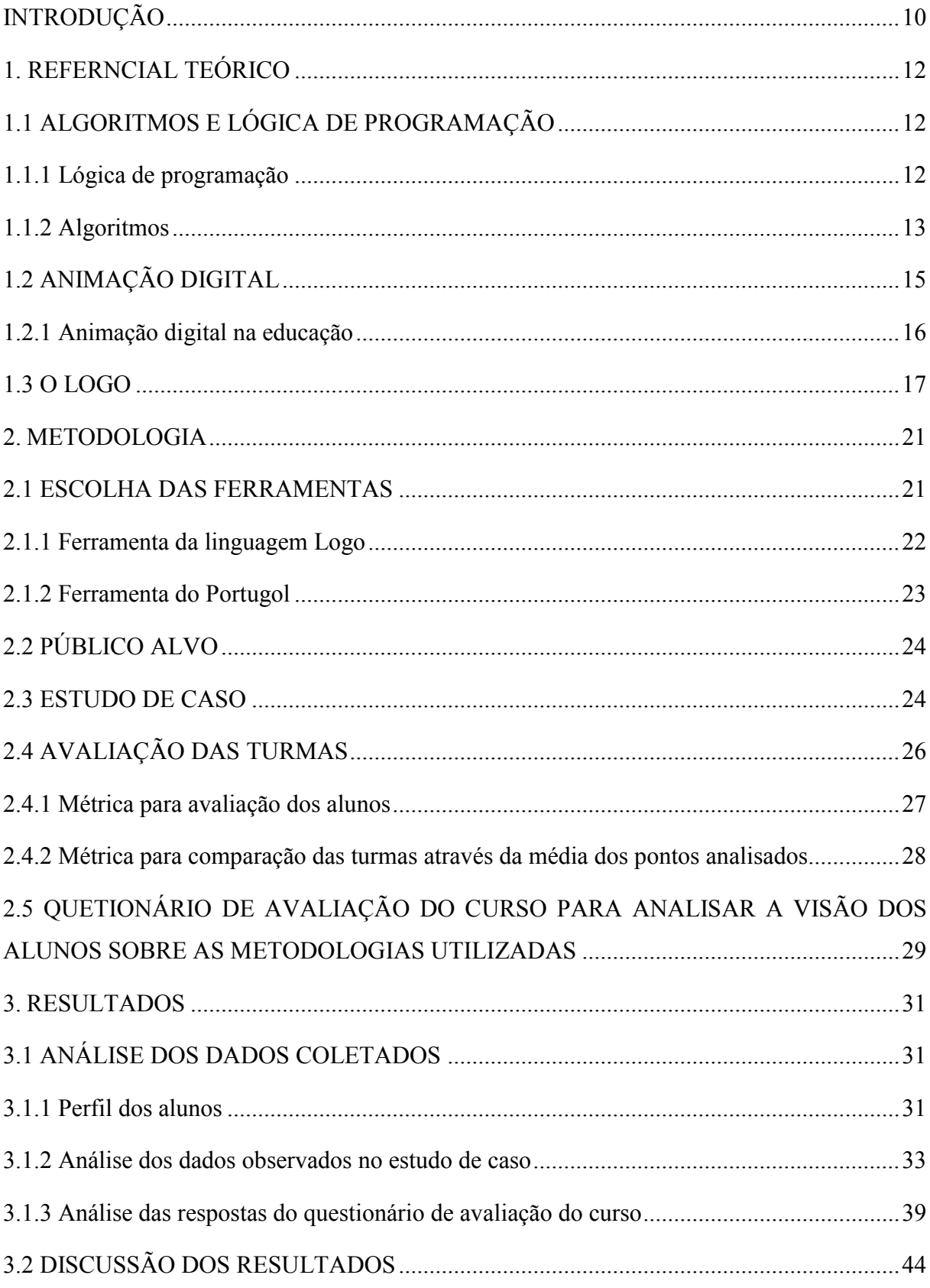

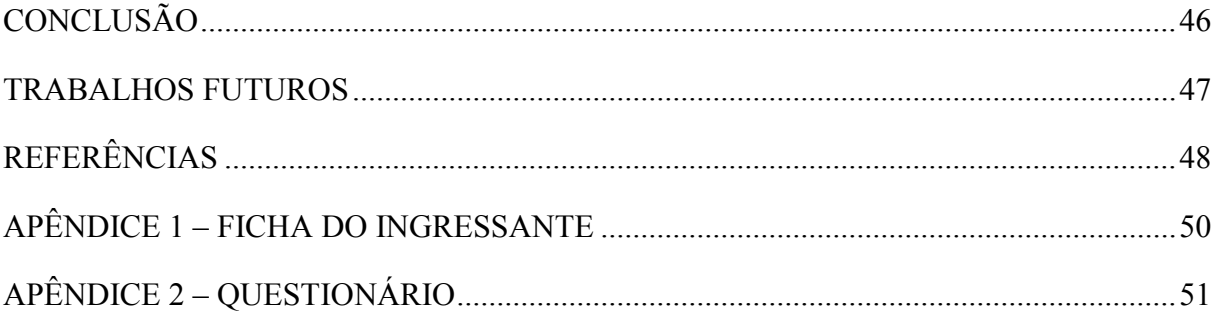

# <span id="page-9-0"></span>**INTRODUÇÃO**

A animação digital é a arte de criar imagens em movimento utilizando recursos de computação gráfica. Esse artifício pode ser utilizado para se visualizar determinado assunto de forma abstrata facilitando assim a sua compreensão. A linguagem Logo é uma linguagem criada no ano de 1967 por Seymour Papert e Wally Feurzeig para ser usada de forma didática, pode ser usada como ferramenta de apoio para o ensino regular e por iniciantes em programação de computadores. O ambiente Logo tradicional apresenta um "robô", que na sua primeira versão se parecia muito com uma tartaruga fazendo desse animal o símbolo da linguagem, que se trata de um cursor pronto a responder aos comandos do usuário. A forma como a linguagem Logo se apresenta pode fazer dela uma poderosa ferramenta de auxílio para o ensino-aprendizagem de lógica de programação.

Dentro das disciplinas que fazem necessidade do uso de lógica de programação de computadores, uma das grandes dificuldades encontradas diz respeito à abstração e compreensão da lógica do problema. Mesmo fora do contexto de programação de computadores, os problemas que envolvam o uso de lógica ou mesmo necessitem de uma certa abstração acabam se tornando grandes desafios para os alunos.

Diante da dificuldade encontrada por alunos de várias idades e vários contextos diferentes no que diz respeito ao raciocínio lógico e a habilidade de abstração, faz-se necessário um estudo de uma metodologia capaz de desenvolver essas habilidades desde os primeiros anos do ensino médio, ou até mesmo bem antes, a fim de construir um conhecimento necessário e de extremo valor no mercado de trabalho, formando assim futuros, ou mesmo atuais, profissionais com maior capacidade de raciocínio e maior poder de decisão uma vez que serão capazes de analisar com certa desenvoltura qualquer cenário que lhes forem propostos.

Ao realizar um aprimoramento nas habilidades de raciocínio lógico e de abstração, torna-se fácil a introdução de conteúdos de programação de computadores podendo assim atrair cada vez mais iniciantes para a área da computação aumentando o número de discentes e futuramente o número de pesquisadores na área. É de extrema valia despertar o interesse para a área da computação uma vez que é uma área de constante evolução, nesse contexto torna-se interessante contar com uma gama maior de jovens ingressantes.

Para tentar amenizar essa dificuldade que os alunos podem demonstrar e facilitar a compreensão de problemas que envolvam raciocínio lógico e abstração, analisou-se o uso de recursos de animação digital, através de um estudo de caso utilizando a linguagem Logo, aplicado à alunos dos três anos do ensino médio com a finalidade de fomentar o raciocínio lógico, desenvolver a habilidade de abstração de conteúdo e fazer uma pequena introdução aos conteúdos de lógica de programação de computadores a fim de atrair mais pessoas para os cursos e para a área da Computação, analisando ao fim a potencialidade desse tipo de artifício no ensino-aprendizagem de algoritmos e lógica de programação. Foi feita também uma pesquisa de avaliação do curso ministrado.

Esse trabalho também buscou desmistificar um pouco sobre as dificuldades dos cursos de computação tentando mostrar que uma abordagem um pouco diferente pode trazer um grande ganho e diminuir os índices de reprovação e evasão dos cursos da área. Também teve como intuito obter maior conhecimento na área de algoritmos e lógica de programação, conhecer novas ferramentas com poder didático para a área da computação e desenvolver habilidades como docente na referida área.

O estudo de caso foi realizado com 17 alunos divididos em 2 turmas, em uma aplicouse uma metodologia tradicional utilizando-se a linguagem Portugol e em outra, além do Portugol, utilizou-se uma ferramenta com recurso da linguagem Logo. Ambas as turmas tiveram bons desempenhos durante o estudo de caso.

O presente trabalho se encontra dividido em três principais capítulos. O primeiro capítulo remete ao referencial teórico desse trabalho, o qual aborda os conceitos de algoritmo e lógica de programação, trata um pouco da temática do uso de animação digital na aprendizagem e explica um pouco sobre a linguagem Logo. O segundo capítulo apresenta toda a metodologia utilizada na preparação e desenvolvimento do estudo de caso para a obtenção dos resultados. O terceiro capítulo descreve os resultados obtidos com o estudo de caso e com a pesquisa de avaliação do curso. Por último são apresentadas as conclusões e sugestões para futuros trabalhos.

# <span id="page-11-0"></span>**1. REFERNCIAL TEÓRICO**

Dentro dos cursos da área de computação, uma das disciplinas mais importantes nos anos iniciais diz respeito à programação de computadores, desenvolvimento de algoritmos e à lógica de programação. Boa parte dos alunos ingressantes nunca teve contato com esse tipo de conteúdo e outra boa parte já inicia com certo conhecimento. Para aqueles que não possuem conhecimento algum essas disciplinas podem se transformar em grandes obstáculos. Até mesmo para os que já possuem alguma bagagem, a lógica de programação e o processo de abstração podem ser fatores complicantes. Segundo Medina (2006) "as disciplinas de algoritmos e programação tendem a criar os maiores traumas nos alunos iniciantes, tornandose, até mesmo, corresponsáveis pelos altos índices de desistência que ocorrem nos primeiros anos dos cursos superiores dessa área".

Essa seção tem por objetivo apresentar o referencial teórico do trabalho abordando os principais assuntos necessários para a construção do conhecimento, serão abordados conhecimentos sobre algoritmos e lógica de programação, animação digital e por último sobre a linguagem Logo, ferramenta que será utilizada para o estudo de caso. Isso permitirá uma melhor compreensão da metodologia utilizada.

# <span id="page-11-1"></span>**1.1 ALGORITMOS E LÓGICA DE PROGRAMAÇÃO**

Essa seção trata dos conceitos de algoritmos e de lógica de programação bem como alguns exemplos básicos para melhor fixação do conhecimento.

#### <span id="page-11-2"></span>**1.1.1 Lógica de programação**

Antes de entrar no conceito de lógica de programação é necessário entender o que é a lógica em si.

> Podemos relacionar a lógica com a "correção do pensamento", pois uma de suas preocupações é determinar quais operações são válidas e quais não são, fazendo análises das formas e leis do pensamento. Como filosofia, ela procura saber por que

pensamos assim não de outro jeito. Com arte ou técnica, ela nos ensina a usar corretamente as leis do pensamento. (FORBELLONE, 2011)

Frequentemente a lógica é atribuída à matemática, mas aquela não é exclusiva dessa, a lógica faz parte do pensamento humano e da racionalidade e se faz presente também nas demais ciências.

> Poderíamos dizer também que a lógica é a "arte de bem pensar", que é a "ciência das formas do pensamento". Visto que a forma mais complexa do pensamento é o raciocínio, a lógica estuda a "correção do raciocínio". Podemos ainda dizer que a lógica tem em vista a "ordem da razão". Isso dá a entender que a nossa razão pode funcionar desordenadamente. (FORBELLONE, 2011)

Pode-se dizer então que o papel da lógica é ordenar o pensamento. Isso se faz visível em nossas ações e decisões no cotidiano como, por exemplo, quando precisamos pegar uma caneta. Se essa caneta estiver dentro de uma gaveta o raciocínio lógico nos diz que é preciso primeiro abrir a gaveta para depois poder pegar a caneta. É algo que fazemos inconscientemente, mas de forma lógica.

A lógica de programação visa utilizar essa máxima da organização do pensamento e aplicá-la na programação de computadores com o intuito de desenvolver raciocínio lógico e artifícios que auxiliem na produção de uma solução logicamente correta e satisfatória que resolva o problema desejado com certa qualidade.

O raciocínio logico é algo intangível e pode ser expresso de diversas formas possíveis. A mais comum delas é a forma escrita que pode ser feita em diversos idiomas existentes cada um seguindo seus próprios padrões (gramática), mas em qualquer idioma que se apresente o raciocínio é o mesmo, não muda. Do mesmo modo a lógica de programação pode ser expressa nas mais variadas linguagens de programação existentes, por sua vez as linguagens estão ligadas a detalhes computacionais que não dizem a respeito à lógica em si, para evitar que isso se torne um problema o raciocínio lógico é apresentado na forma de algoritmos.

#### <span id="page-12-0"></span>**1.1.2 Algoritmos**

O termo "algoritmo" pode ser estranho para a maioria das pessoas por não ser uma palavra tão comumente usada no dia-a-dia, mas dentro da computação é um termo amplamente conhecido. Apesar disso, o termo não é exclusivo da computação, também é utilizado em outras áreas como engenharia, administração, entre outras.

O termo algoritmo teve origem no ano 830 d.C. através do matemático persa Mohammed Ibn Musa Abu Djefar, que possui importante obra sobre a álgebra, esse matemático também era conhecido como Al-Khwarismi, nome do qual derivou-se o termo algarismo, que é a representação numérica do sistema de cálculos usado em nossos dias. Deste mesmo radical deriva-se o termo algoritmo aqui estudado.

Medina (2006) define algoritmo como "um procedimento passo a passo para a solução de um problema, uma sequência detalhada de ações a serem executadas para realizar alguma tarefa". De fato um algoritmo representa um conjunto de ações que, reunidas e executadas de forma sequencial, apresentem o resultado esperado para o problema.

Apesar de não se perceber, os algoritmos são extremamente comuns no nosso cotidiano, mesmo ao realizar tarefas corriqueiras construímos mentalmente algoritmos simples para a sua realização, vejamos um exemplo na FIGURA 1:

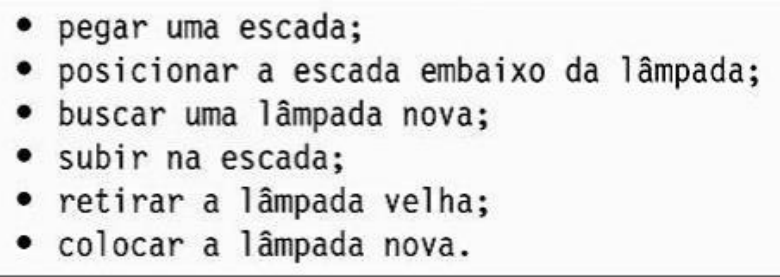

Figura 1: Algoritmo para trocar uma lâmpada (FORBELLONE 2011)

<span id="page-13-0"></span>A Figura 1 apresenta um algoritmo simples para a troca de uma lâmpada, podemos ver que ele segue uma sequência lógica de ações com um objetivo bem definido que é fazer a troca de uma lâmpada, ao realizar essa tarefa no dia-a-dia não nos damos conta das pequenas ações que a compõe que são fundamentais para o resultado final. Esse algoritmo apresentado ainda pode ser refinado de acordo com novas condições que podem surgir no decorrer de sua realização.

Outro exemplo de algoritmo seria uma receita culinária, onde estão descritos todos os artifícios necessários para sua realização bem como as ações a serem cumpridas para chegar a seu resultado final que, nesse caso, seria o prato desejado.

Guimarães (1994) define um algoritmo como a "descrição de um padrão de comportamento, expressado em termos de um repertório bem definido e finito de ações "primitivas", das quais damos por certo que elas podem ser executadas" e para chegar a esse padrão de comportamento é preciso uma análise sistemática da tarefa a ser realizada para que a definição dos passos seja bem elaborada, de forma sequencial e que siga uma ordem cronológica compatível com o resultado desejado, em outras palavras é necessário pensar

utilizando a lógica.

Ainda segundo Guimarães (1994), podemos distinguir dois aspectos num algoritmo, um é o aspecto estático que diz respeito ao texto, à representação concreta do algoritmo, e o outro é o aspecto dinâmico que desconsidera o texto propriamente dito e leva em consideração os efeitos gerados pela execução das ações ali descritas.

> A grande dificuldade na concepção e no entendimento de algoritmos é o problema do relacionamento desses aspectos, ou seja: como entender ("visualizar") as estruturas dinâmicas das possíveis execuções do algoritmo a partir da estrutura estática do texto do algoritmo. (GUIMARÃES, 1994)

Esse problema diz respeito à abstração, que nada mais é que entender o problema e transformá-lo em algo mais tangível e fácil de ser compreendido e desenvolvido. Abstrair significa dar foco nas coisas essenciais inerentes ao contexto ignorando as características menos importantes. Para conseguir executar esse processo de abstração é necessária uma certa habilidade de imaginação para poder "visualizar" o algoritmo e sua execução. A abstração de problemas é uma das maiores dificuldades encontradas pelos alunos iniciantes em cursos de computação, portanto, uma ferramenta capaz de sanar ou diminuir essa dificuldade se faz de grande valia.

### <span id="page-14-0"></span>**1.2 ANIMAÇÃO DIGITAL**

Dentro do campo da computação gráfica, a animação digital é a arte de criar imagens em movimento com a utilização de computadores e técnicas variadas da própria computação gráfica. As animações são sequências de imagens individualmente concebidas, acompanhadas ou não de sons, que objetivam simular um evento real (Grandi e Menezes, 2003 apud Monteiro et all, 2006). A origem da animação digital está diretamente ligada à origem da computação gráfica.

De acordo com a ISO (*International Standard Organization*), computação gráfica compreende os métodos e técnicas para conversão de dados de/para dispositivos Gráficos. Os primeiros conceitos básicos de computação gráfica surgiram nos meados das décadas de 50 e 60 com alguns programas militares desenvolvidos nos Estados Unidos. O *Whirlwind* foi um simulador de voo desenvolvido a partir de um projeto com finalidade acadêmica do MIT (*Massachusets Institute Technology*), e o SAGE era um sistema de defesa aéreo contra

ataques nucleares, ambos faziam análises de dados e os apresentavam de forma gráfica entendível a seus usuários (Costa, 200-).

Com o desenvolvimento dos computadores e dos recursos por eles oferecidos, a computação gráfica bem como a animação digital sofreram grandes evoluções com o passar dos anos estando presentes e interferindo em várias áreas do conhecimento como arquitetura, engenharia, medicina e até a mesmo a própria computação em si.

Tem-se um ganho muito grande com a animação digital no que se diz respeito à representação de informações uma vez que quando a informação pode ser facilmente visualizada ela pode ser mais facilmente entendida. Levando isso em consideração, representar de forma gráfica é sim uma maneira menos complexa de tratar dados e informações e também de assimilar conteúdos.

#### <span id="page-15-0"></span>**1.2.1 Animação digital na educação**

Quando fala-se em animação digital na educação refere-se diretamente à informática na educação. Segundo Baranauskas (1999) apud Grzesiuk (2008), no Brasil, o computador começou a ser utilizado a partir da década de 70, em caráter de experiências e foi usado para realizar simulações de fenômenos de Física com alunos de graduações em algumas universidades. Posteriormente, foram realizados muitos seminários tendo como foco principal o uso de computadores no ensino.

> A introdução da informática nas escolas foi estabelecida por uma equipe inter setorial, contendo integrantes da Secretaria Especial de Informática (SEI), do Ministério da Educação e Cultura (MEC), do Conselho Nacional de Desenvolvimento Científico e Tecnológico (CNPq) e da Financiadora de Estudos e Projetos (FINEP). As primeiras atitudes desta equipe foram discutir através do I Seminário Nacional de Informática Educacional em 1981, algumas recomendações para os projetos pilotos: o computador deveria ser encarado como um meio que ampliasse as funções do professor ao invés de substituí-lo e a informática educacional deveria ser adaptada à realidade brasileira, valorizando a cultura, os valores sócio-políticos e a educação nacional (TAVARES, 200-).

Nesse contexto da informática na educação, o computador trouxe ferramentas de cunho audiovisual que possibilitaram uma evolução do método tradicional de ensinoaprendizagem, quando são bem utilizadas potencializam a construção do conhecimento e promovem uma inclusão digital e social. O computador mostrou sua potencialidade até mesmo na inclusão de pessoa com necessidades especiais como pode-se ver no estudo de

#### Oliveira (2008).

O uso de animações proporciona o aprendizado de um modo mais ativo, pois é fundamental a uma atuação pessoal do aprendiz para que ele adquira os conceitos envolvidos na animação [Castro et al., 2002]. Além disso, estes recursos permitem a modelagem de eventos reais que evoluem temporalmente. Dessa forma, as animações interativas tornam-se ferramentas didáticas valiosas no auxílio aqueles alunos com alguma dificuldade de abstrair conceitos [Tavares, 2003]. Seu uso excita processos cognitivos como percepção, memória, linguagem, pensamento e outros. Produzem ainda um ambiente lúdico para desenvolvimento da aula. (MONTEIRO, 2006)

Pode-se considerar assim que as ferramentas de animação digital são de grande valia na educação em geral, pois propiciam uma construção interativa do conhecimento e não somente uma transmissão e assimilação como comumente acontece no ensino tradicional.

#### <span id="page-16-0"></span>**1.3 O LOGO**

A linguagem Logo surgiu na década de 1960 no MIT, criada pelo matemático Seymour Papert com a participação de alguns colaboradores. Ela foi desenvolvida como uma ferramenta didática a ser usada para a construção do conhecimento de crianças com o auxílio do computador que era algo novo para a época. A "linguagem da tartaruga", como o próprio Papert a chama (Papert 1986) se tornou, desde seu primórdio, uma ferramenta de auxílio ao ensino-aprendizagem eficaz, principalmente para as crianças, público alvo para o qual foi dedicada *a priori*. Hoje pode-se encontrar a linguagem Logo aplicada de diferentes formas e para diferentes públicos, desde crianças até iniciantes em cursos de graduação. Suas propriedades propiciaram o surgimento de trabalhos utilizando a linguagem Logo em plataformas tridimensionais (Malfatti et all, 2002), e na área da robótica (Martins et all, 2014), sempre com um cunho pedagógico.

A Figura 2 mostra um exemplo de desenho realizado em uma plataforma Logo e os comandos utilizados para realizar o desenho. A plataforma do Logo é bem simples, interativa e de fácil utilização,

> (...) consiste basicamente de um objeto (tartaruga) que pode mover-se em um plano, representado, por exemplo, pela tela do monitor. Os movimentos possíveis para esse objeto são o de deslocamento - para frente e para trás - e o de giro - para a direita e

para a esquerda sobre uma superfície plana. Dessa maneira os movimentos desse objeto, sob comando de um usuário, podem definir figuras geométricas que são formadas pelo "rastro" que a tartaruga deixa ao deslocar-se. O Logo possui ainda outros comandos que permitem que a tartaruga "aprenda" como desenhar novas figuras a partir dos comandos básicos da linguagem (MALFATTI et all, 2002).

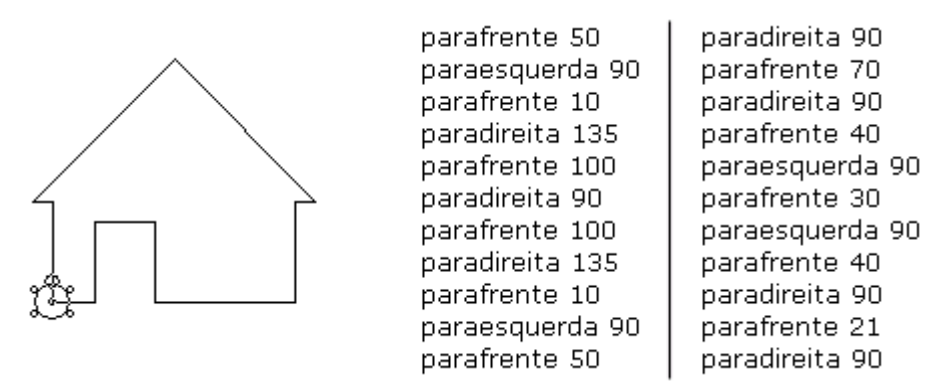

Figura 2: Casa desenhada em ambiente Logo (PIMENTEL, 2017)

<span id="page-17-0"></span>Papert trabalhou com Jean Piaget, grande pensador e pedagogo, no MIT e incorporou vários aspectos das teorias piagetianas aos seus ideais para com o Logo. Um dos mais importantes é o da teoria construtivista onde Piaget prega que o conhecimento deve ser construído ao longo do tempo e de forma natural incorporando a aprendizagem à coisas comuns do cotidiano sem forçar qualquer tipo de assimilação ou simplesmente repetição de informações adquiridas.

> O objetivo de Papert foi estimular nas crianças o raciocínio cognitivo e o pensamento sobre si mesmo, caracterizando o "entender o porquê está fazendo", conceituado pelo autor como a concretização da resolução de problemas abstratos (PAPERT 1986).

Papert também se preocupava com a difusão dos computadores na sociedade.

Papert [Papert, 1994] abordava sobre a importância de métodos pedagógicos, que continuam sendo necessários, afirmando que os educadores que lidam com novas tecnologias estão se dando conta que a massiva introdução na escola (e em casa), de computadores ligados à internet não significa melhoria da aprendizagem. O autor aponta para a necessidade de capacitação profissional dos docentes para que tornem esses computadores como eficazes ferramentas de ensino-aprendizagem. (FRIEDRICH, 2012).

Ele via no computador um instrumento capaz de mudar a sociedade, mas isso sempre dependeu de como a sociedade decidiria usá-los. Dessa forma, Papert viu nas crianças o potencial para programar essas máquinas em vez de deixarem ser "programadas".

> Programar significa, nada mais, nada menos, comunicar-se com o computador numa linguagem que tanto ele quanto o homem podem "entender". E aprender línguas é uma das coisas que as crianças fazem bem. Toda criança normal aprende a falar. Por que então não deveria aprender a "falar" com um computador? (PAPERT, 1986)

Nos dias atuais, além de ser uma ferramenta que pode ser usada para proporcionar a aproximação das crianças com o computador, a linguagem Logo também pode ser usada no ensino-aprendizagem de programação.

> A ideia por trás do ensino de programação com a linguagem Logo é simples, basicamente, o aluno recebe tarefa de desenhar uma figura geométrica através de uma tartaruga virtual, que possui uma caneta acoplada em seu casco. O aluno deve então elaborar uma sequência de comandos, para que a tartaruga desenhe a figura solicitada corretamente. Para realizar este tipo de atividade, o aluno não precisa ter contato com conceitos abstratos, visto que os comandos da linguagem Logo possuem relação direta com os movimentos da tartaruga: "para frente", "para trás", "girar a direita" ou "girar a esquerda", que já fazem parte do conhecimento geral. (MARTINS et all, 2014).

Essas características trazem a tona os conceitos de lógica de programação e de algoritmos. Assim como na programação tradicional, utilizando uma linguagem de programação como C ou Java, em Logo precisamos compreender o problema, que no caso seria desenhar uma forma geométrica qualquer, e definir os passos (comandos) para solucionar esse problema, ou seja, desenvolver um algoritmo. Em Logo, o desenvolvimento desse algoritmo se dá de forma natural através de tentativa e erro, sempre observando os resultados obtidos e fazendo as alterações necessárias, o mesmo método pode ser encontrado em algumas técnicas de programação.

A linguagem Logo se mostra como uma ferramenta atrativa e capaz de prender a atenção e auxiliar no desenvolvimento de diferentes tipos de alunos, até mesmo aqueles com maiores dificuldades de concentração como podemos ver nos resultados do trabalho de Alcoba (2003). A Figura 3 apresenta um cata-vento

> (...)feito por uma menina de 10 anos, não alfabetizada, com dificuldade para manter a atenção e excessivamente irrequieta em classe. Antes de começar este desenho, fez um esboço para explicar que queria distribuir alguns quadrados entre dois círculos, mas não se prendeu a ele. Já dispunha de um comando correspondente ao procedimento do quadrado e do círculo. Pelo seu perfil, surpreende que tenha se mantido por mais de uma hora no computador até completar o desenho, enfrentando espontaneamente, por tentativa e erro, o problema de encontrar os ângulos certos para conseguir fazer um trabalho simétrico e corrigindo erros efetuados. (ALCOBA, 2003)

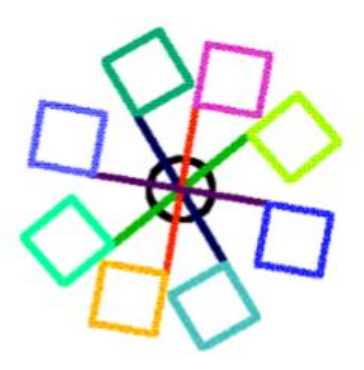

Figura 3: Catavento

<span id="page-19-0"></span>Ainda segundo Alcoba (2003), a utilização da linguagem Logo é uma abordagem pedagógica rica, capaz de contemplar a criatividade, o intelecto e a afetividade da criança, não importando qual seja o seu estado atual de desenvolvimento.

É perante essas características que se espera que a linguagem logo seja eficiente não só com crianças como é comumente usada, mas também com um público um pouco mais velho despertando a curiosidade e o pensamento construtivo, fazendo com que os alunos busquem sempre de forma interativa a solução para os problemas propostos.

# <span id="page-20-0"></span>**2. METODOLOGIA**

O presente trabalho teve por objetivo analisar a eficiência do uso de ferramentas de ensino de programação com recursos de animação digital como auxiliares no ensinoaprendizagem de algoritmos e lógica de programação, realizando um estudo de caso utilizando a linguagem Logo, visando facilitar a aprendizagem e tornar as aulas mais atrativas.

Após a realização de pesquisas bibliográficas escolheu-se uma ferramenta da linguagem Logo para ser utilizada no estudo de caso, bem como uma ferramenta da linguagem Portugol para ser a base das aulas uma vez que o Logo se apresenta como ferramenta auxiliar.

Para a realização do estudo de caso foram montadas duas turmas inicialmente com 10 alunos cada, onde as duas turmas trabalhariam com o Portugol e somente uma delas trabalharia com a linguagem Logo a fim de fazer uma comparação entre a evolução das duas turmas. Os passos detalhados para a realização deste trabalho serão apresentados nas sessões subsequentes.

### <span id="page-20-1"></span>**2.1 ESCOLHA DAS FERRAMENTAS**

Para facilitar e auxiliar os alunos, as ferramentas escolhidas não poderiam ser muito complexas, quanto mais simples e objetiva melhor. Buscou-se ferramentas que mostrassem potencial didático e que pudessem ser utilizadas sem que houvesse necessidade de uma introdução aprofundada sobre seu funcionamento, as ferramentas deveriam ser intuitivas e de fácil leitura e compreensão para os alunos. As ferramentas utilizadas devem auxiliar nos estudos, complementando e abrangendo tudo ou grande parte do que é explicado durante as aulas. Foram escolhidas no intuito de auxiliar no desenvolvimento dos alunos facilitando o entendimento dos assuntos abordados através de exemplos claros e de complexidade não muito elevada.

Foi escolhida uma ferramenta da linguagem Logo para servir como ferramenta auxiliar e uma ferramenta da linguagem Portugol para servir de base para as aulas.

#### <span id="page-21-1"></span>**2.1.1 Ferramenta da linguagem Logo**

O sistema operacional Linux Educacional 5.0 utilizado já continha uma ferramenta da linguagem Logo chamada *Kturtle*. Porém essa ferramenta se encontrava toda em inglês, o que poderia se tornar num obstáculo, então buscou-se uma ferramenta que estivesse em português e a ferramenta utilizada foi o SuperLogo 3.0.

A ferramenta SuperLogo 3.0 apresenta uma interface minimalista, como pode-se ver na Figura 4. Não possui nenhum elemento Gráfico, além do cursor em formato de tartaruga, e apresenta todos os seus botões e menus em forma de texto. Tem-se como foco principal a área de trabalho. A linha para execução dos comandos e a janela dos últimos comandos executados aparecem na parte inferior e são independentes da janela de desenho e podem ser arrastadas e minimizadas separadamente. Para a execução de comandos maiores e construção de procedimentos é necessário utilizar a aba "Procedimentos". A ferramenta se apresenta de uma forma simples e objetiva proporcionando praticidade e agilidade durante a realização das atividades.

<span id="page-21-0"></span>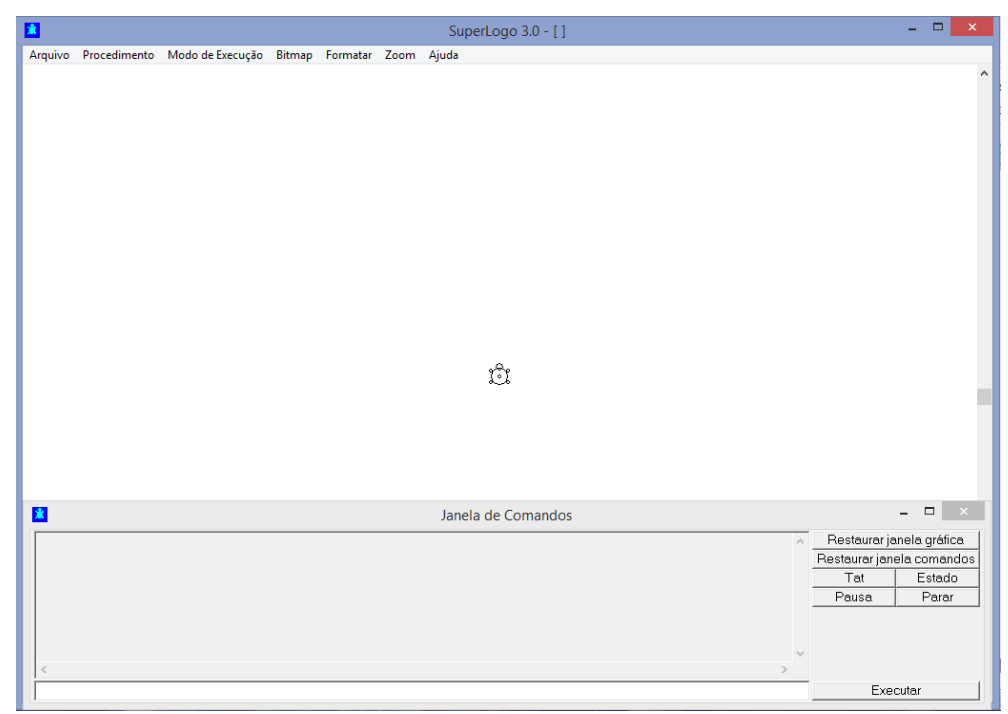

Figura 4: Interface inicial da ferramenta SuperLogo 3.0 Fonte: próprio autor

#### <span id="page-22-1"></span>**2.1.2 Ferramenta do Portugol**

O Portugol foi escolhido como base para as aulas por ser uma linguagem em português o que, tratando-se de programação, eliminaria o problema com termos de língua estrangeira assim como foi feito na escolha da ferramenta da linguagem Logo.

A ferramenta utilizada foi o Portugol Online, desenvolvido em 2015 por Antônio Vinícius Menezes Medeiros, que na época era graduando em Ciência da Computação pela Universidade Federal de Sergipe.

A Figura 5 apresenta a interface dessa ferramenta já com um dos exemplos nativos da mesma. A ferramenta já possui alguns códigos como exemplos que foram muito pertinentes para o estudo de caso, pois abrangiam todos os assuntos abordados no curso. Esses exemplos foram todos retirados de Ascencio e Campos (2007).

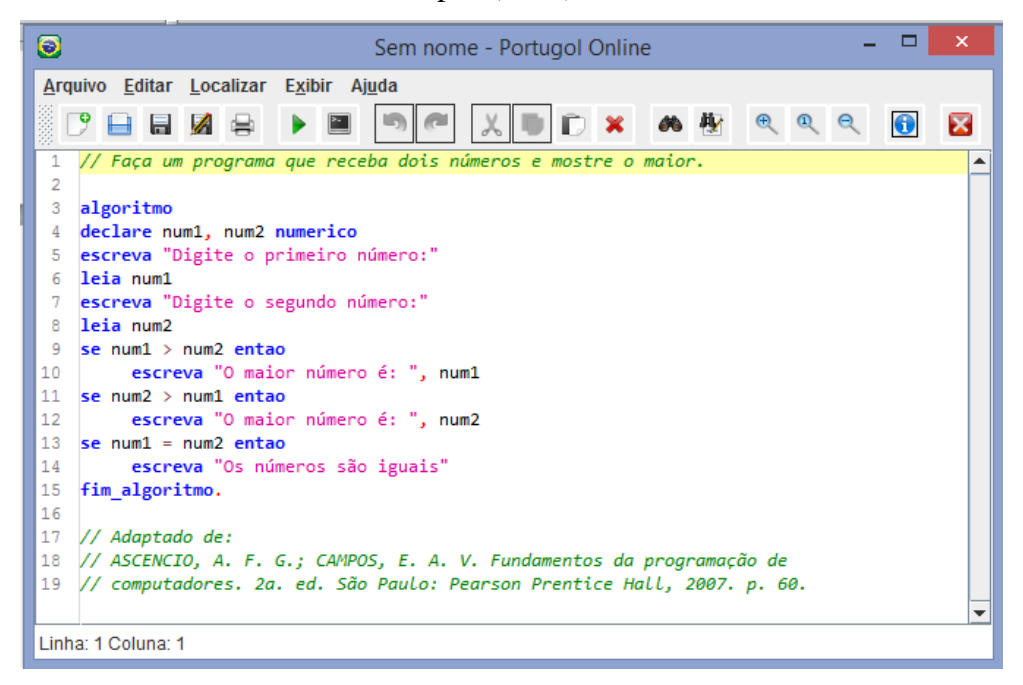

Figura 5: Interface da ferramenta Portugol Online Fonte: próprio autor

<span id="page-22-0"></span>Além desses exemplos, a ferramenta também contém a função de auto complemento. Ao começar a digitar um comando a própria ferramenta já mostra os comandos possíveis com o trecho digitado bem como sua sintaxe e seus parâmetros, todos bem detalhados e autoexplicativos. Também apresenta mensagens de erros apresentando o que o programa esperava que fosse feito e a linha e coluna do erro dentro do código. O Portugol Online mostrou ter bom potencial para fins didáticos, pois é uma ferramenta intuitiva possibilitando

uma fácil explicação para os alunos que podem começar a desenvolver com poucos conhecimentos apenas se baseando nos exemplos existentes.

### <span id="page-23-0"></span>**2.2 PÚBLICO ALVO**

O público alvo desse trabalho correspondeu aos alunos dos 3 anos do ensino médio da Escola Estadual Coronel Florentino Miranda Costa localizada no distrito de Sapucaia em Caratinga – MG.

Os alunos foram convidados em sala de aula a participar do estudo de caso. Foi explicado o assunto que seria abordado, horário e dias de realização dos encontros, aqueles que se mostrassem interessados foram orientados a se manifestar perante a direção da escola, a qual selecionou 20 alunos que, reconhecidamente, apresentaram maior interesse e compromisso com o trabalho. Os 20 alunos selecionados preencheram uma ficha do ingressante, presente no APÊNDICE 1 deste documento, a fim de analisar o perfil dos participantes bem como os conhecimentos que já possuíam antes do início do curso.

#### <span id="page-23-1"></span>**2.3 ESTUDO DE CASO**

O estudo de caso foi realizado na Escola Estadual Coronel Florentino Miranda Costa em dias consecutivos, de segunda a sexta, entre os dias 11 de setembro e 3 de outubro de 2017. As aulas foram ministradas no laboratório de informática da instituição no período vespertino, após o horário escolar dos alunos. O laboratório dispunha de 15 computadores em funcionamento equipados com o Linux Educacional 5.0, além de quadro branco para anotações. Foi instalado em cada máquina as ferramentas escolhidas já citadas anteriormente.

O curso teve carga horária total de 30 horas/aula divididos em 15 encontros de 2 horas/aula cada. Os encontros eram intercalados, em um dia era ministrada a aula para a turma A primeiro e em seguida para a turma B, por exemplo, no dia seguinte invertiam-se os horários. Devido à disponibilidade dos alunos, foi necessário realizar em algumas ocasiões 2 encontros em um mesmo dia fazendo-o com as duas turmas em conjunto.

A Tabela 1 apresenta o cronograma das aulas aplicadas bem como uma pequena descrição do que foi estudado nos referidos encontros.

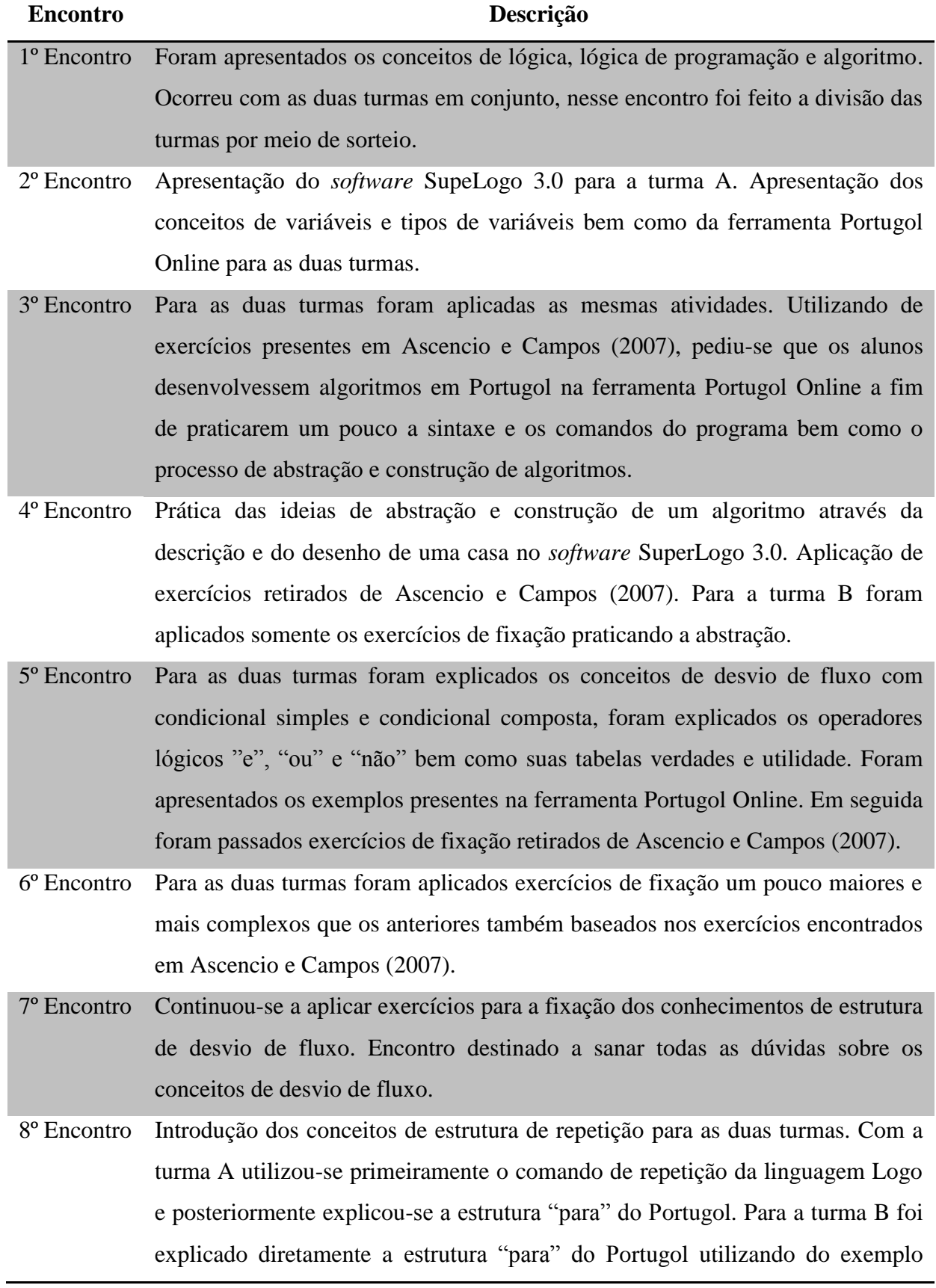

disponível na ferramenta.

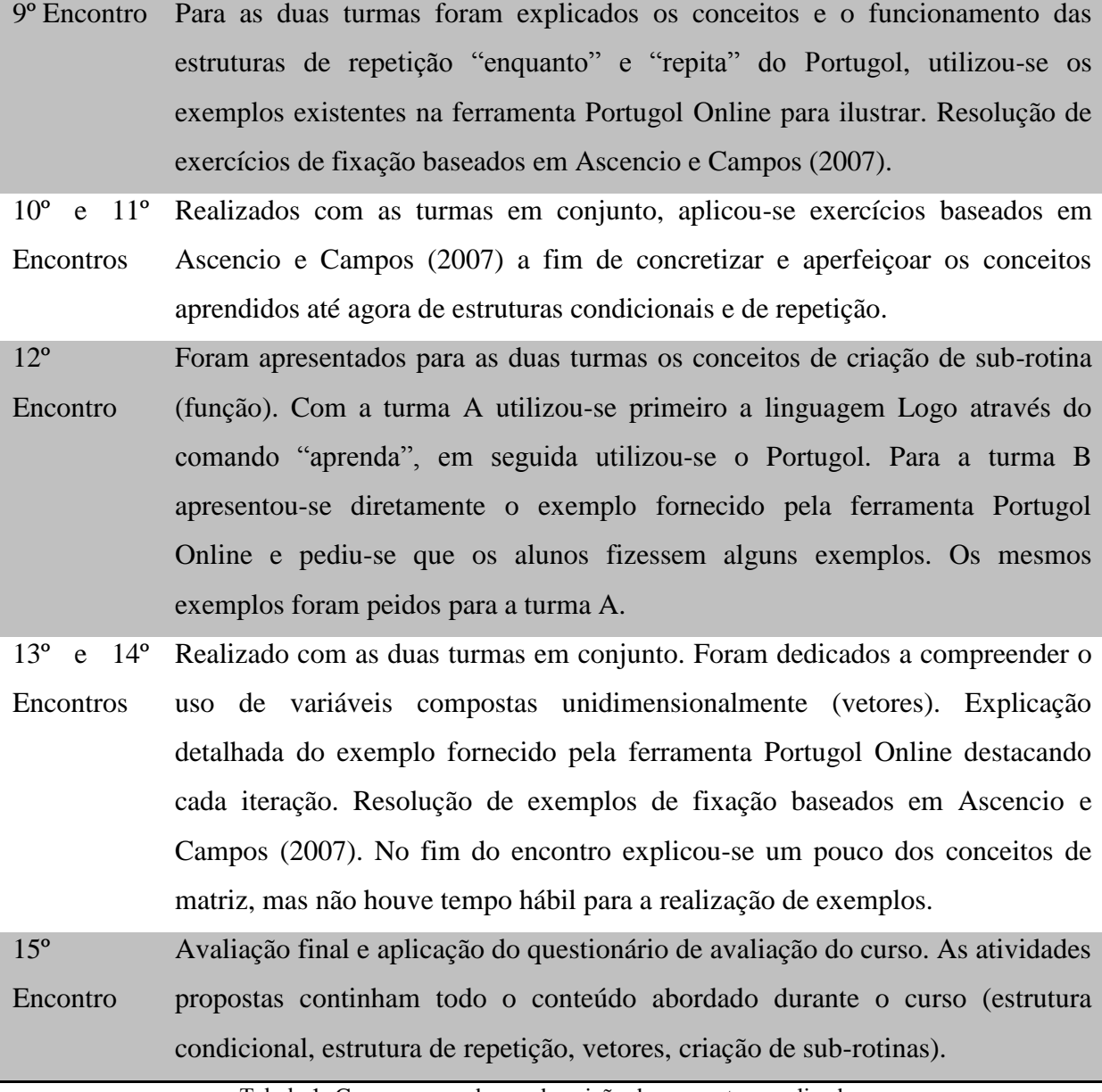

Tabela 1: Cronograma e breve descrição dos encontros realizados Fonte: próprio autor

# <span id="page-25-1"></span><span id="page-25-0"></span>**2.4 AVALIAÇÃO DAS TURMAS**

As avaliações foram feitas através das observações realizadas no decorrer de cada encontro. Observou-se a participação do aluno, o interesse demonstrado durante a explicação e a resolução das atividades propostas, o aproveitamento do aluno nessas atividades e a dificuldade que o aluno encontrou para resolvê-las. Feitas as observações, analisou-se o nível do aluno antes do início do encontro e o nível atingido após o final do mesmo.

Ao fim de todos os encontros foi feita uma avaliação global para verificar o desempenho final dos alunos. Essa avaliação levou em conta os conhecimentos dos alunos antes do início do projeto, que foi medido através das fichas dos ingressantes, e os conhecimentos adquiridos ao fim do projeto e englobou todos os assuntos abordados durante o curso. Após o fim de todos os encontros, foi aplicado aos alunos um pequeno questionário, que está presente no APÊNDICE 2, para que eles fizessem uma avaliação do curso, do professor e das metodologias utilizadas.

#### <span id="page-26-0"></span>**2.4.1 Métrica para avaliação dos alunos**

A métrica para avaliação dos alunos levou em consideração os conhecimentos do aluno antes do início, durante a realização e após a conclusão do projeto, para isso foi criado um método de comparação composto por 4 níveis, são eles:

- 1º nível Nenhum conhecimento: nível mais baixo da métrica, o aluno pertencente a esse nível não possui nenhum conhecimento em algoritmos ou programação de computadores, é um ingressante em potencial à área;
- 2º nível Pouco conhecimento: o aluno pertencente a esse nível possui um conhecimento inicial sobre algoritmos e programação de computadores, já ouviu falar ou pesquisou sobre, mas não tem muita prática nessa área ou nunca praticou;
- 3º nível Conhecimento intermediário: o aluno pertencente a esse nível possui bons conhecimentos sobre algoritmos e programação de computadores, já entende um pouco de lógica de programação e desenvolve algoritmos de complexidade média com certa facilidade;
- 4º nível Conhecimento avançado: o aluno pertencente a esse nível possui conhecimentos avançados sobre algoritmos e programação de computadores dentro do contexto abordado no projeto, compreende bem a lógica de programação e desenvolve algoritmos de complexidade média-alta com certa facilidade;

Como o Logo não se trata apenas de uma linguagem de programação de cunho acadêmico, mas sim de uma filosofia de ensino que pode ser aplicada a diferentes públicos, abre-se uma ressalva de que analisar apenas a curva de evolução de conhecimento não seja totalmente suficiente para avaliar sua eficácia como ferramenta auxiliar de ensinoaprendizagem. Diante disso, se fez necessário analisar as informações adicionais já citadas (participação do aluno e interesse demonstrado) em ambas as turmas, tendo em vista que uma das propostas do Logo é tornar as aulas mais atrativas fazendo com o que o aluno tenha um maior engajamento nas atividades.

Toda informação coletada foi armazenada em uma planilha do *Micrsoft Office Excel* como a mostrada na Figura 6. Foi criada uma tabela para cada turma contendo os campos: participação na aula, interesse demonstrado, aproveitamento nas atividades propostas, dificuldade nas atividades, nível anterior ao encontro e nível posterior ao encontro. Para cada campo foram atribuídos valores de 1 a 5 de acordo com as observações feitas, exceto para os campos referentes aos níveis de cada aluno já que foram estabelecidos apenas 4 níveis.

|                    |         |      | Encontro 1                                                                                             |      |             |             | Legenda                                     |
|--------------------|---------|------|----------------------------------------------------------------------------------------------------|------|-------------|-------------|---------------------------------------------|
|                    |         |      | Nome do aluno Participação Interesse Aproveitamento nas Dificuldade nas Nível anterior Nível posterior |      |             |             | Serão atribuídos valores de 1 a 5 de acordo |
|                    | na aula |      | demonstrado atividades propostas atividades                                                            |      | ao encontro | ao encontro | com as observações feitas durante as aulas  |
| aluno 1            |         |      |                                                                                                    |      |             |             |                                             |
| aluno <sub>2</sub> |         |      |                                                                                                    |      |             |             |                                             |
| aluno 3            |         |      |                                                                                                    |      |             |             |                                             |
| aluno 4            |         |      |                                                                                                    |      |             |             |                                             |
| aluno 5            |         |      |                                                                                                    |      |             |             |                                             |
| aluno 6            |         |      |                                                                                                    |      |             |             |                                             |
| aluno <sub>7</sub> |         |      |                                                                                                    |      |             |             |                                             |
| aluno 8            |         |      |                                                                                                    |      |             |             |                                             |
| aluno 9            |         |      |                                                                                                    |      |             |             |                                             |
| Média              | 3,88    | 3,88 | 0,00                                                                                                   | 0,00 | 1,00        | 1,00        |                                             |
|                    |         |      |                                                                                                    |      |             |             |                                             |

Figura 6: Exemplo de planilha para coleta dos dados durante o estudo de caso Fonte: próprio autor

### <span id="page-27-1"></span><span id="page-27-0"></span>**2.4.2 Métrica para comparação das turmas através da média dos pontos analisados**

A comparação das turmas e consequentemente dos métodos utilizados em cada uma foi feita de acordo com os resultados obtidos com as observações rotineiras, com os dados tabelados e com os níveis atingidos por cada aluno. Com esses resultados foram gerados Gráficos de evolução com a média geral dos alunos em cada item analisado de ambas as turmas e feito um comparativo dessas informações a fim de observar se houve diferenças nos padrões evolutivos e de engajamento de cada turma.

A média foi obtida através das notas atribuídas para os alunos que participaram de cada encontro, o aluno que não compareceu ao encontrou recebeu nota 0 em todos os itens exceto no indicador de nível que apenas permaneceu inalterado. Para o cálculo da média foram considerados apenas as notas diferentes de 0 a fim de obter uma comparação apenas entre os alunos que compareceram ao encontro tornando o método mais justo uma vez que se fossem contabilizados todos os alunos pertencentes às turmas, uma turma que tivesse um índice maior de faltas teria média inferior que a outra.

# <span id="page-28-0"></span>**2.5 QUESTIONÁRIO DE AVALIAÇÃO DO CURSO PARA ANALISAR A VISÃO DOS ALUNOS SOBRE AS METODOLOGIAS UTILIZADAS**

O questionário foi elaborado com o intuito de obter uma avaliação, por parte dos alunos, de tudo que foi aplicado durante os encontros, das metodologias utilizadas e do desempenho do professor. O questionário foi composto de 8 questões onde os alunos demonstraram seu ponto de vista sobre as questões propostas em avaliações qualitativas. Era importante que todos os alunos que participaram efetivamente respondessem ao questionário.

O questionário foi aplicado no último encontro, após a realização da avaliação global, para as duas turmas em conjunto e foi respondido de forma anônima. Como alguns alunos faltaram ao último encontro decidiu-se reaplicá-lo, mas como não houve tempo hábil para aplicá-lo pessoalmente a solução encontrada foi fazer a aplicação de forma *online*.

Utilizando-se da ferramenta *Google Docs*, desenvolveu-se novo questionário composto de 17 questões divididas em 3 seções. A primeira seção continua apenas um pergunta para identificar a qual turma o aluno pertencia, diante dessa identificação o aluno era redirecionado para a segunda seção (alunos da turma A) que iniciava na questão 2 ou para a terceira seção (alunos da turma B) que iniciava na questão 10, ambas as seções continham as mesmas 8 questões que foram aplicadas anteriormente. Essa divisão foi feita para analisar cada turma separadamente e verificar a diferença entre as avaliações das duas turmas perante as metodologias aplicadas em cada uma.

O *link* para acesso ao questionário foi encaminhado à diretora da escola por *email* para que ela fizesse a aplicação do questionário dentro do laboratório de informática da instituição. O *link* ficou disponível entre os dias 7 e 11 de novembro e todos os alunos responderam ao

questionário. As informações coletadas foram exportadas para uma planilha do *Microsoft Office Excel* para tratamento dos dados e melhor apresentação dos resultados obtidos.

## <span id="page-30-0"></span>**3. RESULTADOS**

Nesta seção serão apresentados os resultados obtidos através das observações feitas durante a realização do estudo de caso, os dados obtidos com o preenchimento das fichas dos ingressantes e uma análise das respostas do questionário de avaliação do aluno. Inicialmente 20 alunos preencheram a ficha do ingressante, no entanto, ocorreram três desistências, portanto todos os dados aqui apresentados referem-se aos 17 alunos que participaram efetivamente do estudo de caso, sendo 9 alunos na turma A e 8 alunos na turma B.

## <span id="page-30-1"></span>**3.1 ANÁLISE DOS DADOS COLETADOS**

Os resultados apresentados serão divididos em três seções, sendo: Perfil dos alunos, Análise dos dados observados no estudo de caso e Análise das respostas do questionário de avaliação do curso.

### <span id="page-30-2"></span>**3.1.1 Perfil dos alunos**

O perfil dos alunos foi obtido através das informações preenchidas pelos mesmos na ficha do ingressante disponível no APÊNDICE 1 deste documento.

As turmas foram compostas por 17 alunos ao todo cursando o ensino médio na Escola Estadual Coronel Florentino Miranda Costa no distrito de Sapucaia em Caratinga – MG. Com idades entre 15 e 18 anos, a maioria dos alunos estava no 1º ano do ensino médio somando 8 alunos, 6 cursavam o 2º ano e 3 cursavam o 3º ano. Todos os alunos residiam na zona rural do distrito de Sapucaia.

Foi perguntado se eles possuíam acesso frequente a computadores e logo em seguida onde costumavam fazer o uso do mesmo, 5 alunos alegaram possuir acesso frequente enquanto 12 disseram que não. Quanto a onde utilizavam, 8 disseram utilizar na escola, 5 disseram utilizar em casa, 1 disse utilizar em um curso que realiza fora da escola, 2 alunos não responderam e 1 aluno disse praticamente não utilizar.

Perguntou-se também sobre o acesso à internet, se possuíam acesso frequente, onde utilizavam e com qual finalidade. A grande maioria disse possuir acesso frequente à internet totalizando 15 alunos, outros 2 disseram não possuir. Quanto a onde faziam o uso da internet, todos os alunos que responderam (15 alunos) disseram utilizar em casa através de telefone celular, outros 2 alunos não responderam. Já quanto à finalidade desse uso da internet, 4 alunos disseram utilizar para pesquisas escolares, 2 alunos disseram utilizar para redes sociais, e o restante, representando a maioria (11 alunos), disse utilizar para ambas as finalidades.

Outra questão abordada foi se os alunos já tinham ouvido falar em programação de computadores e a que acreditavam que esse termo se referia. 10 alunos disseram que já ouviram falar em programação enquanto 7 nunca tinham ouvido desse termo. Quanto a que consideravam se referir o termo, 8 alunos relacionaram a sites e programas de computadores usando expressões como: "escrita de um programa", "desenvolvimento de *software*", "tudo dentro da internet" e "organização dos dados no computador", 3 alunos relacionaram a informática básica, principalmente a como utilizar o computador, os outros 6 alunos não souberam responder.

Também se perguntou na ficha se os alunos já ouviram falar em alguma linguagem de programação e em caso de resposta afirmativa qual linguagem conheciam. A grande maioria, como já era esperado, disse não conhecer nenhuma linguagem somando 15 alunos, apenas 2 disseram que já conheciam alguma linguagem, ambos disseram que já tinham ouvido falar de Java e C e apenas um deles disse que já ouviu falar em PHP.

Do mesmo modo que foi perguntado sobre programação de computadores, perguntouse também se já tinham ouvido falar de algoritmos e o que consideravam que fosse, 15 disseram nunca ouvir falar e apenas 2 disseram que já ouviram falar sobre esse assunto. Quando perguntados sobre o que imaginavam ser um algoritmo, 4 alunos relacionaram ao conceito de programação de computadores, 2 alunos disseram que era algo relacionado à regras, comandos e funções do computador, 1 aluno disse ser algo relacionado a números e 10 alunos, a maioria, não souberam responder.

Quando perguntados sobre o que esperavam aprender com o curso, 9 alunos esperavam apenas adquirir mais conhecimento enquanto 8 mostraram um interesse mais específico em adquirir conhecimentos em informática e computação. Foi pedido também que os alunos demonstrassem o seu nível de interesse na área da computação em uma escala de 0 a 10, o resultado aparece no Gráfico 1.

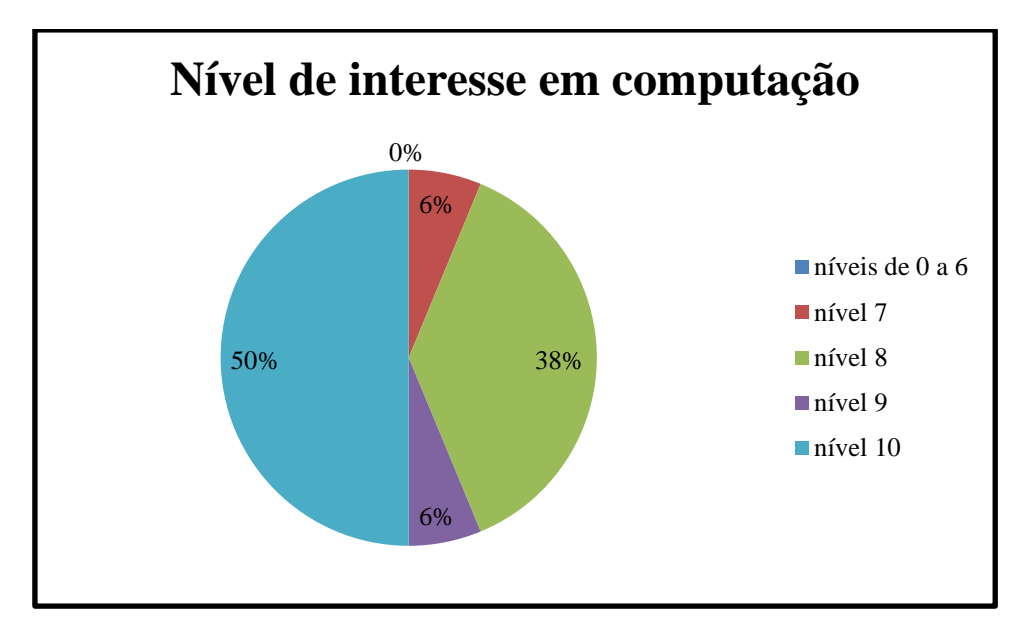

Gráfico 1: Nível de interesse em computação Fonte: próprio autor

<span id="page-32-0"></span>Pode-se ver que 50% (8 alunos) dos que responderam a essa questão possuem nível máximo, ou seja, nível 10 de interesse em computação, 38% (6 alunos) possuem nível 8 de interesse em computação, 6% (1 aluno) possui nível 6 de interesse e novamente 6% (1 aluno) possui nível 9 de interesse em computação. Nenhum aluno assinalou nível inferior a 7, desse modo os níveis de interesse de 0 a 6 corresponderam a 0% do total. Apenas 1 aluno não respondeu.

Resumindo o perfil dos alunos, são jovens do ensino médio e residentes em zona rural que não possuem um acesso muito amplo a computadores, mas, em sua maioria, utilizam internet através dos celulares para pesquisas escolares e redes sociais. Não possuem conhecimentos formados sobre algoritmos e programação de computadores, mas demonstram interesse em adquirir mais conhecimento, inclusive sobre a área da computação.

#### <span id="page-32-1"></span>**3.1.2 Análise dos dados observados no estudo de caso**

Com já foi mencionado todos os dados observados foram armazenados em uma planilha do *Microsoft Office Excel*, a análise se dará em cima dessas informações. Serão analisados os itens de participação nas aulas, interesse demonstrado, aproveitamento nas atividades propostas, dificuldade nas atividades e o nível atingido após o fim de cada encontro.

Vale ressaltar que os encontros 1, 10, 11, 13 e 14 foram realizados com as duas turmas em conjunto. Os encontros 2, 4, 8 e 12 foram os encontros onde a turma A utilizou a ferramenta da linguagem Logo.

O primeiro item analisado é o de participação nas aulas, pode-se observar no Gráfico 2 como se deu a participação dos alunos, nas duas turmas, no decorrer dos encontros. Quanto maior o valor, maior a participação dos alunos.

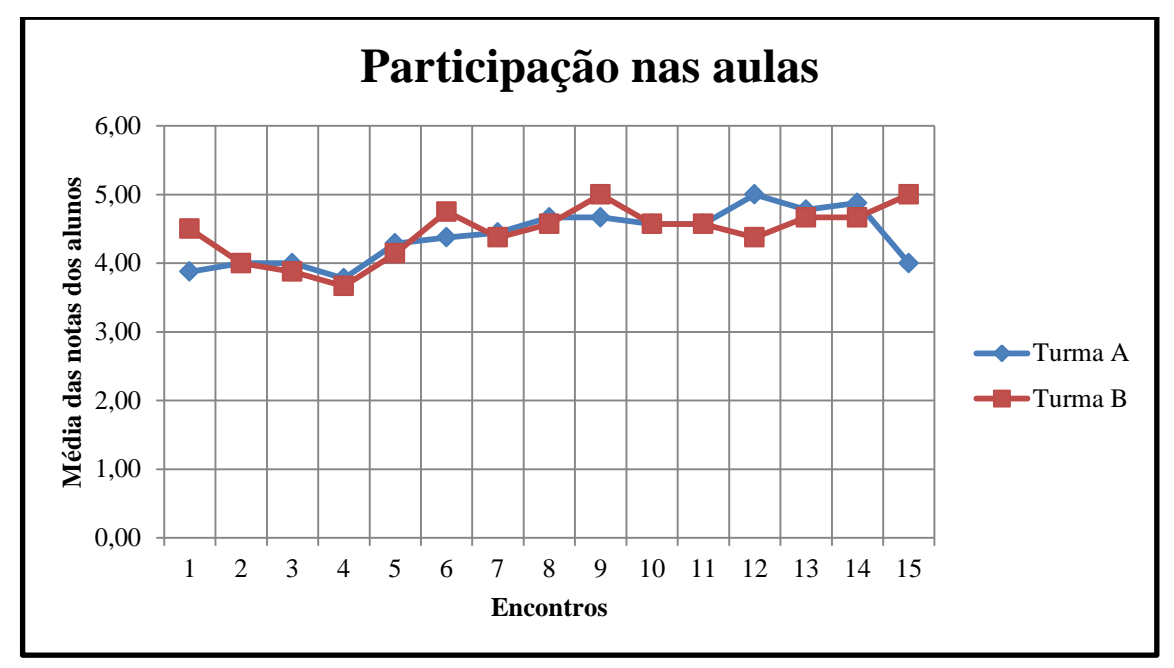

Gráfico 2: Participação nas aulas Fonte: próprio autor

<span id="page-33-0"></span>Pode-se observar no Gráfico 2 que a turma A teve um nível de participação maior nos encontros 3, 4, 5, 7, 8, 12, 13 e 14, a participação das duas turmas obteve um valor igual nos encontros, 2, 10 e 11 e a participação da turma B foi maior nos encontros 1, 6, 9 e 15. As maiores diferentes se encontram nos encontros 1, onde a turma B obteve uma média de 4.50 e a turma A uma média de 3.88, no encontro 12, onde a turma B obteve uma média de 4.38 e a turma A uma média máxima de 5, e no encontro 15 onde a turma B obteve uma média máxima de 5 e a turma A obteve uma média 4. Observa-se diferenças razoáveis nos encontros 6, onde a turma A obteve uma média de 4.38 e a turma B obteve uma média de 4.75, e no encontro 9, onde a turma B obteve uma média 5 e a turma A obteve uma média de 4.67. Nos demais encontros a participação das duas turmas foi bastante linear com diferenças menores que 2 décimos.

O maior valor atingido pela turma A foi média igual a 5 obtida no encontro de número 12 e o maior valor atingido pela turma B foi também média igual a 5 obtida nos encontros 9 e 15. Já o menor valor atingido pela turma A foi média igual a 3.78 obtida no encontro 4 e o

menor valor alcançado pela turma B foi média igual a 3.67 obtida também no encontro 4.

O segundo ponto analisado foi o interesse demonstrado pelos alunos em cada encontro. Através do Gráfico 3 podemos fazer uma comparação desse quesito entre as duas turmas. Quanto maior o valor, maior o interesse demonstrado pelos alunos.

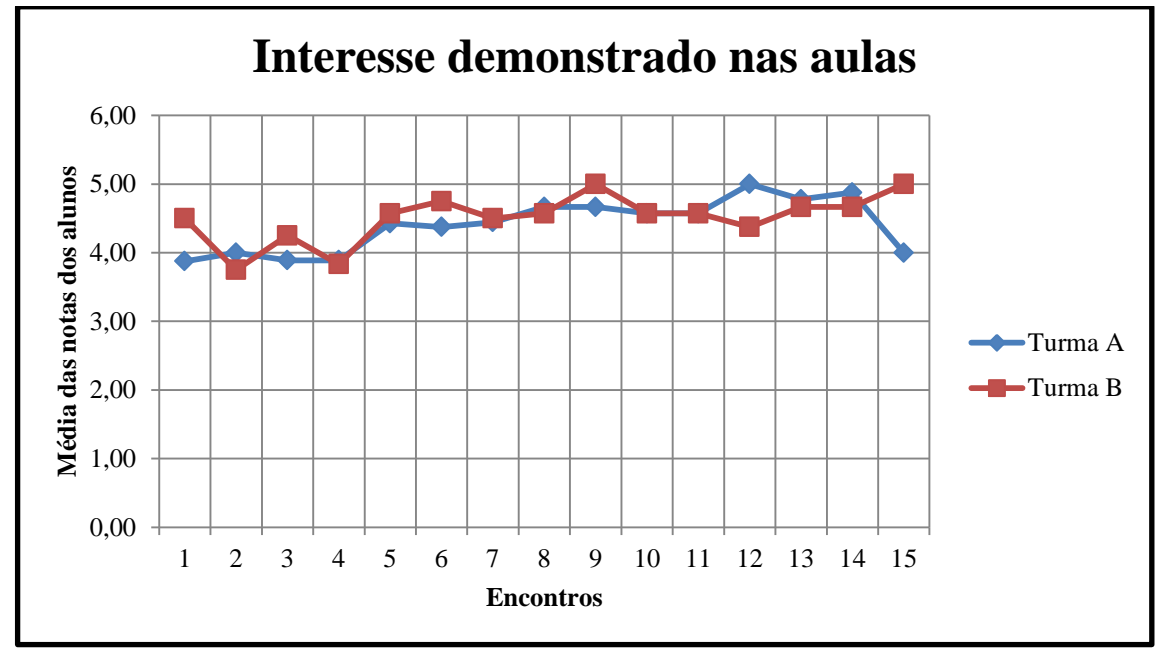

Gráfico 3: Interesse demonstrado nas aulas Fonte: próprio autor

<span id="page-34-0"></span>Observando o Gráfico 3 podemos ver que a turma A mostrou maior interesse do que a turma B nos encontros 2, 8, 12, 13 e 14, as duas turmas mostraram igual interesse nos encontros 4, 10 e 11 e a turma B mostrou maior interesse do que a turma A nos encontros 1, 3, 5, 6, 7, 9 e 15. As maiores diferenças podem ser observadas no encontro 1, em que a turma A obteve média igual a 3.8 e a turma B obteve média igual a 4.5, no encontro 11, em que a turma A obteve média máxima igual a 5 e a turma B obteve média igual a 4.3, e no encontro 15, em que a turma A obteve média igual a 4 e a turma B obteve média igual a 5. Observa-se diferenças razoáveis no encontro 3, em que a turma A obteve média igual a 3.8 e a turma B alcançou média igual a 4.2, no encontro 6,em que a turma A alcançou média igual a 4.3 e a turma B obteve média igual a 4.7, e no encontro 9, em que a turma A atingiu média igual a 4.6 e a turma B obteve média máxima igual a 5. Nos demais encontros as duas turmas mostraram um interesse semelhante com diferenças pequenas que não atingiram 2 décimos.

A turma A atingiu a maior média no encontro 12 onde obteve média máxima igual a 5, já a turma B alcançando a maior média nos encontros 9 e 15 onde obteve também a média máxima igual a 5. O menor valor alcançado pela turma A foi média igual a 3.88 obtida no encontro 1, enquanto o menor valor atingido pela turma B foi 3.75 obtido no encontro 2.

Comparando-se o Gráfico 3 com o Gráfico 2 é possível observar um ambos apresentaram resultados um tanto quanto semelhantes mostrando que a participação nas aulas está diretamente ligada ao interesse demonstrado pelo aluno.

Observou-se também o aproveitamento dos alunos nas atividades propostas, não foi aplicada nenhuma atividade avaliativa, esse aproveitamento foi medido apenas através das observações feitas durante a resolução e o desenvolvimento dos exercícios propostos aos alunos. No Gráfico 4 pode-se observar como foi o desempenho dos alunos durante o decorrer dos encontros. Quanto maior o valor, melhor foi o aproveitamento.

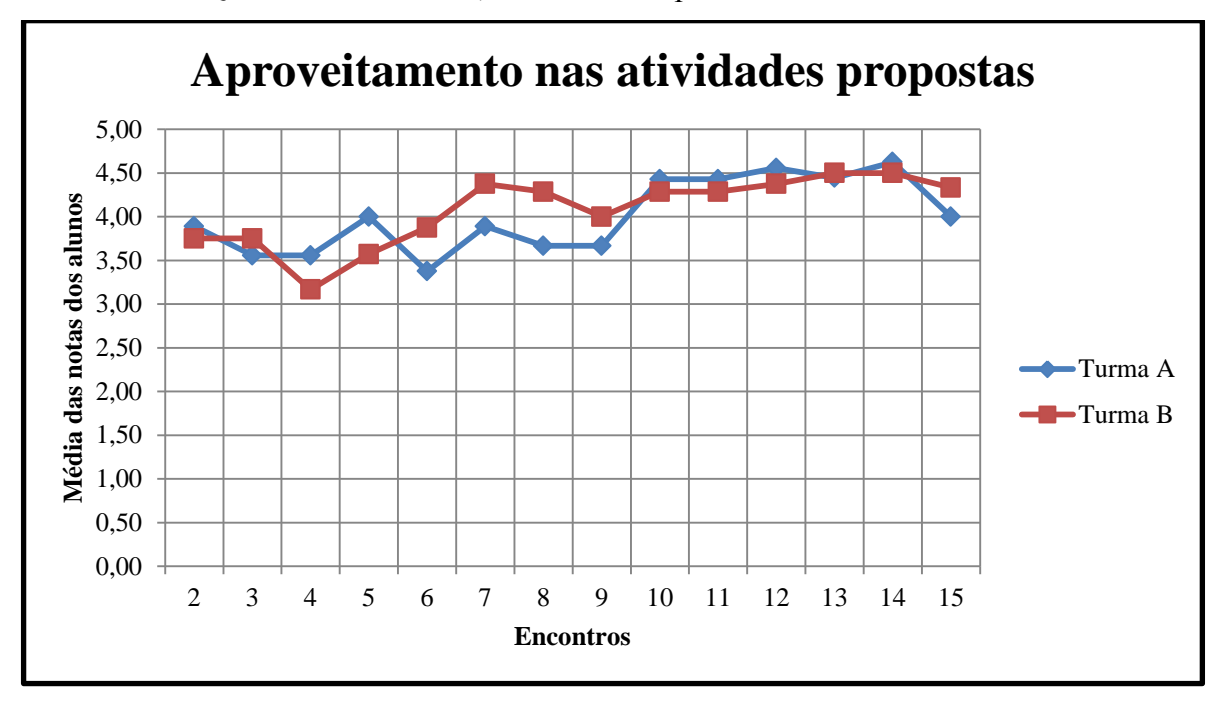

Gráfico 4: Aproveitamento nas atividades propostas Fonte: próprio autor

<span id="page-35-0"></span>O encontro 1 foi desconsiderado para as duas turmas pois nesse encontro não foi aplicada nenhuma atividade, apenas uma introdução aos assuntos abordados no curso.

Pode-se ver que a turma A obteve um aproveitamento maior em relação à turma B nos encontros 2, 4, 5, 10, 11, 12 e 14, em nenhum encontro houve um aproveitamento exatamente igual e a turma B atingiu um aproveitamento melhor nos encontros 3, 6, 7, 8, 9, 13 e 15. A turma A obteve um aproveitamento significativamente maior do que a turma B nos encontros 4 e 5, atingindo os valores 3.56 e 4 respectivamente, nesses encontros a turma B obteve aproveitamento de 3.17 e 3.57. A partir do encontro 6 os papéis se inverteram, a turma B alcançou um aproveitamento consideravelmente maior do que a turma A nos encontros 6, 7 e 8 onde obteve aproveitamento médio de 3.88, 4.38 e 4.29 respectivamente, nos mesmos encontros a turma A atingiu aproveitamento médio de 3.38, 3.89 e 3.67. No encontro 10 essa diferença em favor da turma B se estreitou um pouco, mas ainda continuou considerável tendo

a turma B um aproveitamento médio de valor 4 e turma A um aproveitamento médio de 3.67. A partir do encontro 10 e até o encontro 14 as duas turmas obtiveram aproveitamento semelhante com diferenças inferiores a dois décimos, no encontro 15 a diferença entre as duas turmas foi ligeiramente maior, mas ficou abaixo dos três décimos em favor da turma B.

O maior aproveitamento observado na turma A ocorreu no encontro 14 onde a respectiva turma alcançou um aproveitamento médio de 4.63. O maior aproveitamento observado na turma B também ocorreu nos encontros 13 e 14 com um aproveitamento médio de 4.50. A menor média obtida pela turma A ocorreu no encontro 6 com uma média alcançada de 3.38. Já a menor média obtida pela turma B ocorreu no encontro 4 com uma média de 3.17.

Paralela à observação do aproveitamento dos alunos nas atividades, analisou-se também as dificuldades encontradas pelos mesmos durante o desenvolvimento dos algoritmos. O Gráfico 5 expressa o nível de dificuldade que os alunos tiveram em cada encontro. Quanto maior o valor, maior a dificuldade encontrada.

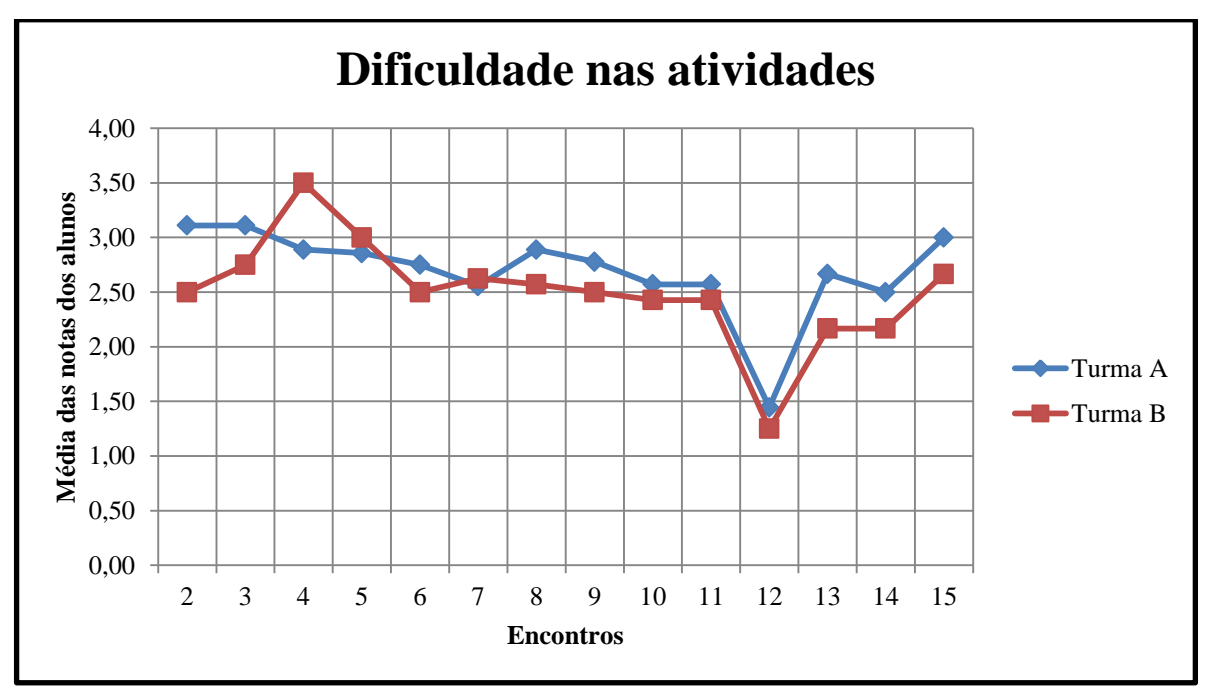

Gráfico 5: Dificuldade nas atividades propostas Fonte: próprio autor

<span id="page-36-0"></span>Assim com no Gráfico 4, o encontro 1 também foi desconsiderado para ambas as turmas porque não houve nenhuma atividade nesse encontro.

Observa-se que a turma A teve maior dificuldade nas atividades apresentadas na maioria dos encontros, enquanto a turma B demonstrou maior dificuldade apenas nos encontros 4, 5 e 7, em nenhum encontro as duas turmas apresentaram níveis idênticos de dificuldade. A turma A apresentou dificuldade significativamente maior que a turma B no encontro 2, onde obteve uma média de 3.11 enquanto a turma B obteve uma média de 2.50, e

no encontro 13, onde atingiu uma média igual a 2.67 enquanto a turma B atingiu uma média igual a 2.17. Nos encontros 3, 8, 14 e 15, a turma A também demonstrou um nível de dificuldade um pouco maior que a turma B com diferenças superiores a 3 décimos e inferiores a 5 décimos. O único encontro em que a turma B apresentou uma dificuldade significativamente maior que a turma B foi no encontro 4, onde obteve uma média de 3.50 enquanto a turma A obteve dificuldade média de 2.89, diferença essa idêntica á diferença encontrada no encontro 2 só que agora favorável para a turma A. Nos encontros 5, 6, 7, 9, 10, 11 e 12 as duas turmas apresentaram graus de dificuldade um tanto quanto próximos com diferenças inferiores a 3 décimos quase sempre com uma dificuldade ligeiramente menor para a turma B, exceto nos encontros 5 e 7.

A turma A apresentou o maior grau de dificuldade nos encontros 2 e 3, onde apresentou dificuldade média de 3.11. A turma B demonstrou maior dificuldade no encontro 4, onde apresentou dificuldade média de 3.50. Ambas as turmas apresentaram o menor índice de dificuldade no encontro 12, no qual a turma A obteve uma dificuldade média de 1.44 e a turma B obteve dificuldade média de 1.25.

O último ponto analisado e tabelado no estudo de caso foi nível alcançado pelos alunos ao final de cada encontro. De acordo com o observado no primeiro encontro e com o preenchimento das fichas do ingressante, definiu-se que todos os alunos começariam como nível 1 e à medida que os eles fossem progredindo o nível seria alterado. A evolução dos níveis de cada turma pode ser observada no Gráfico 6.

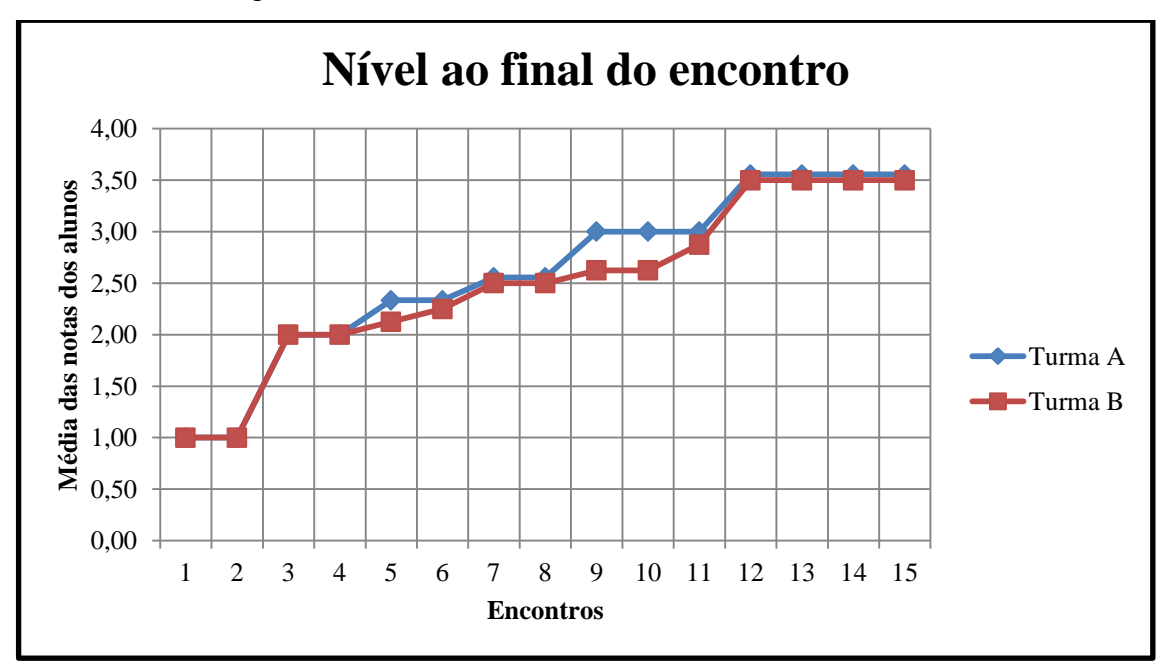

<span id="page-37-0"></span>Gráfico 6: Nível ao final do encontro Fonte: próprio autor

Como já fora dito, ambas as turmas começaram com nível igual a 1 e permaneceram com esse mesmo nível até o final do encontro 2. Ao fim do encontro 3 já houve uma evolução e as duas turmas saltaram para um nível médio igual a 2, nível esse que permaneceu inalterado até o fim do encontro 4. Ao fim do encontro 5 houve evolução das duas turma porém a turma A atingiu um nível médio um pouco maior que o da turma B com as turmas obtendo uma média igual a 2.33 e 2.13 respectivamente. A turma B continuou evoluindo ao fim do encontro seguinte atingindo nível médio igual a 2.25 enquanto o nível da turma A permaneceu imutável. Ao fim do encontro 7, ambas as turmas tiveram um progresso semelhante, o nível médio da turma A subiu para 2.56 e o nível médio da turma B subiu para 2.50, valores esse que permaneceram iguais ao fim do encontro 8. Ao fim do encontro 9 houve umas das maiores evoluções da turma A, que saltou para um nível médio igual a 3, enquanto a turma B teve uma evolução menor, atingindo nível médio igual a 2.63. O nível médio da turma A permaneceu inalterado até o fim do encontro 11, já o da turma B permaneceu igual até o fim do encontro 10 e sofreu um aumento ao fim do encontro 11 atingindo nível médio igual a 2.88. Ao fim do encontro 12, ambas as turmas atingiram seu ápice, a turma A evoluiu para um nível médio igual a 3.56 e a turma B alcançou um nível médio igual a 3.50, esses valores permaneceram sem alteração até o fim do encontro 15.

Percebe-se no Gráfico 6 que a turma A sempre obteve um nível médio igual ou superior à turma B, mas houve diferença significante apenas nos encontros 9 e 10, onde a diferença entre as duas chegou a 0.37, nos demais encontros os níveis médio das duas turmas estiveram sempre bem próximos, quando não eram iguais a diferença entre as turmas variava entre 0.06 e 0.20, finalizando no encontro 15 com uma diferença muito pequena de apenas 0.06.

#### <span id="page-38-0"></span>**3.1.3 Análise das respostas do questionário de avaliação do curso**

Os resultados obtidos com o questionário de avaliação do curso estão apresentados de forma comparativa entre as duas turmas. Serão abordadas a seguir cada uma das 8 questões apresentadas aos alunos.

Primeiramente perguntou-se aos alunos com eles avaliavam o curso em geral. O Gráfico 7 mostra a visão que cada turma teve sobre o curso ministrado.

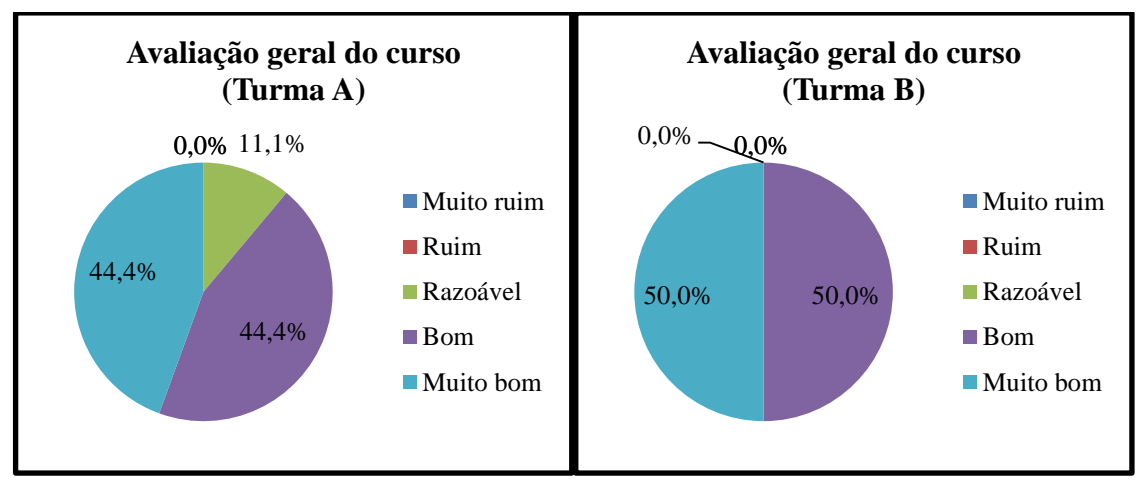

Gráfico 7: Avaliação geral do curso de acordo com cada turma Fonte: próprio autor

<span id="page-39-0"></span>Pode-se observar no Gráfico 7 que as duas turmas avaliaram positivamente o curso, 44,4% (4 alunos) da turma A avaliou o curso como muito bom e outros 44,4% (4 alunos) avaliou o curso como bom, apenas 11,1% (1 aluno) avaliou o curso como razoável, nenhum aluno avaliou o curso como ruim ou muito ruim. Na turma B, 50% dos alunos (4 alunos) avaliaram o curso com muito bom e os outros 50% (4 alunos) avaliaram o curso como bom, nenhum aluno avaliou com razoável, ruim ou muito ruim.

O segundo ponto abordado foi como os alunos avaliavam a metodologia utilizada pelo professor. Nesse cenário, 55,6% (5 alunos) da turma A avaliaram a metodologia como boa e outros 44,4% (4 alunos) avaliaram a metodologia como muito boa, nenhum aluno dessa turma avaliou a metodologia como razoável, ruim ou muito ruim. A turma B apresentou uma avaliação percentualmente mais positiva sendo que 75% (6 alunos) da turma avaliaram a metodologia como muito e boa e outros 25% (2 alunos) avaliaram como boa, novamente nenhum aluno avaliou a metodologia como razoável, ruim ou muito ruim.

Também foi perguntado como os alunos avaliavam o professor. Essa avaliação também foi muito positiva, 55,6 % (5 alunos) da turma A avaliaram o professor como muito bom e os outros 44,4% (4 alunos) avaliaram o professor como bom. Já na turma B, a avaliação foi ainda mais positiva, o professor foi unanimemente avaliado como muito bom. Em nenhuma das turmas houve avaliação do professor como razoável, ruim ou muito ruim.

Outra questão abordada foi se a metodologia utilizada ajudou na aprendizagem dos alunos, no caso da turma A, a metodologia utilizando Portugol e a linguagem Logo, e no caso da turma B, a metodologia utilizando apenas o Portugol. No Gráfico 8 podemos ver como as metodologias auxiliaram os alunos.

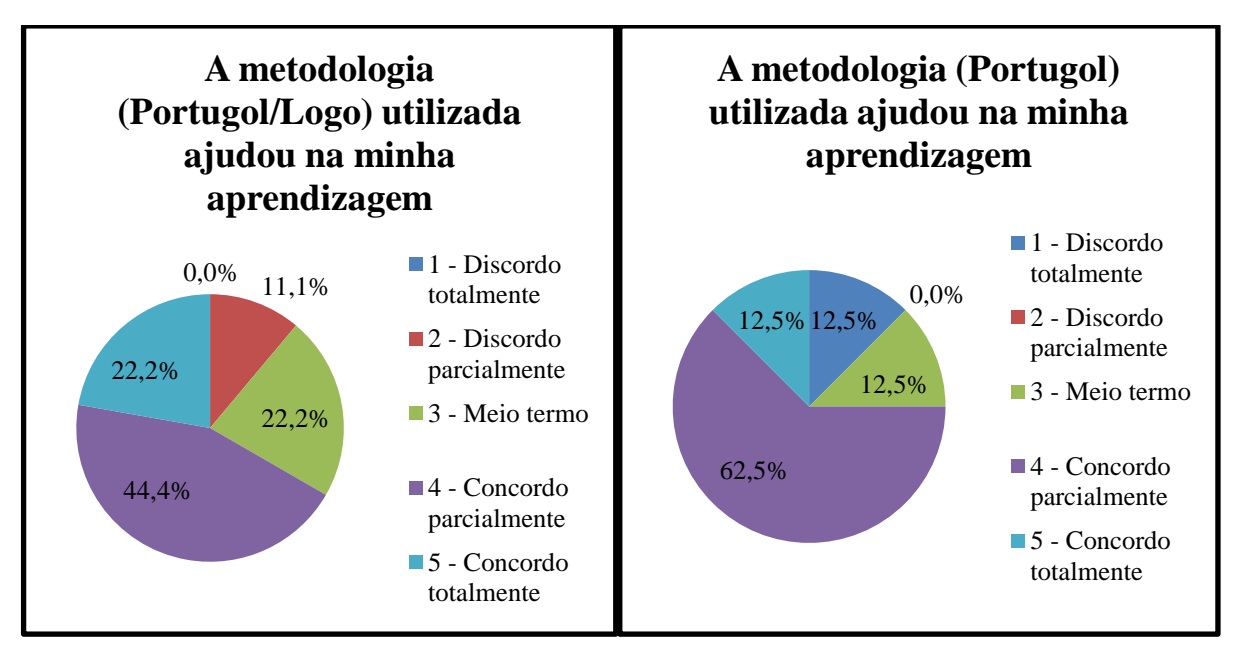

Gráfico 8: Como as metodologias auxiliaram no aprendizado dos alunos Fonte: próprio autor

<span id="page-40-0"></span>Essa avaliação foi feita em uma escala de 1 a 5, onde 1 significava discordância total e 5 significava concordância total em cima da afirmação feita. Pode-se ver pelo Gráfico 8 que 11% (1 aluno) da turma concorda parcialmente que a metodologia utilizada ajudou no seu aprendizado, 22,2% (2 alunos) ficaram no meio termo, 44,4% (4 alunos) concordaram parcialmente e outros 22,2% (2 alunos) concordaram totalmente que a metodologia utilizada ajudou em sua aprendizagem. Nenhum aluno da turma A discordou totalmente da afirmação. Já na turma B, 12,5% (1 aluno), discordou totalmente que a metodologia utilizada auxiliou em sua aprendizagem, 12,5% (1 aluno) ficou no meio termo, 62,5% (5 alunos), representando a maioria da turma, concordaram parcialmente com a afirmação e outros 12,5% (1 aluno) concordou totalmente de que a metodologia utilizando Portugol auxiliou em sua aprendizagem. Nenhum aluno da turma B discordou parcialmente da afirmação feita.

Ainda abordando as metodologias utilizadas, avaliou-se a atratividade das mesmas durante sua aplicação. Essa avaliação foi feita da mesma forma que a anterior, através de uma escala de 1 a 5 onde 1 significava discordância total e 5 significava concordância total em cima da afirmação feita. A afirmação foi a seguinte: "A metodologia utilizada foi fácil de compreender e atrativa". As respostas dos alunos podem ser observadas no Gráfico 9.

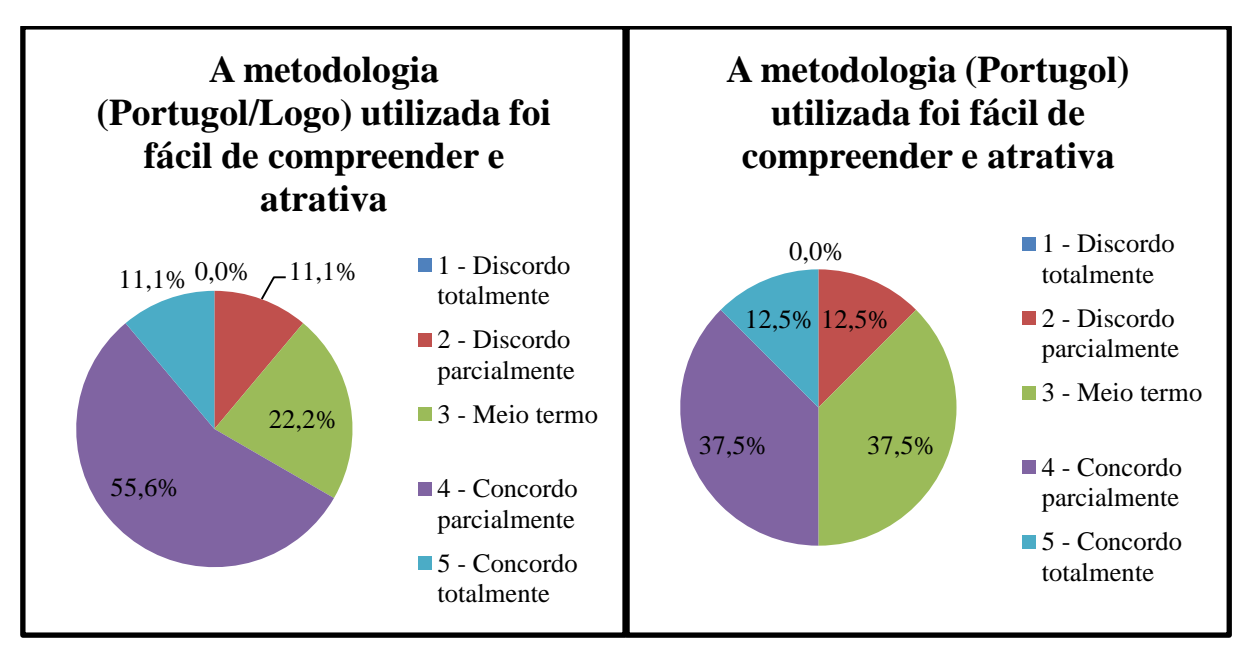

#### Gráfico 9: Atratividade das metodologias utilizadas Fonte: próprio autor

<span id="page-41-0"></span>Pode-se ver pelo Gráfico 9 que 11,1% (1 aluno) da turma A discordou parcialmente da atratividade da metodologia utilizada, 22,2% (2 alunos) ficaram no meio termo, a maioria, 55,6% (5 alunos) concordaram parcialmente e apenas 11,1% (1 aluno) concordou totalmente com a atratividade da metodologia Portugol/Logo. Nenhum aluno da turma A discordou totalmente da afirmação. Na turma B, pode-se ver que 12,5% (1 aluno), discorda totalmente da afirmação feita, 37,5% (3 alunos) ficaram no meio termo, 37,5% (3 alunos) concordaram parcialmente com a afirmação e apenas 12,5% (1 aluno) concordou totalmente com a atratividade da metodologia Portugol utilizada. Assim como na turma A, nenhum aluno dessa turma discordou totalmente da atratividade da metodologia utilizada.

Outros dois pontos abordados no questionário remetiam à qualidade das aulas ministradas, a avaliação foi feita com a mesma escala de concordância utilizada nas anteriores. A primeira afirmação dizia: "As aulas e conteúdos forma claros e bem explicados". Nesse contexto, 11,1% (1 aluno) da turma A ficou no meio termo, 22,2% (2 alunos) concordaram parcialmente e a maioria, 66,7% (6 alunos) concordaram totalmente quanto à clareza dos conteúdos ministrados. Nenhum aluno da turma A discordou de forma alguma com essa afirmação. Na turma B todos alunos concordaram com a clareza dos conteúdos aplicados nas aulas, sendo que 25% (2 alunos) concordaram parcialmente e 75% (6 alunos) concordaram totalmente. Nenhum aluno disocrdou dessa afirmação. A segunda afirmação levava em conta a dificuldade dos exercícios apresentados e dizia o seguinte: "Os exemplos e exercícios propostos apresentaram um grau de dificuldade muito alto". Na turma A, 11,1% (1 aluno), discordou parcialmente dessa afirmação, 44,4% (4 alunos) ficaram no meio termo, 33,3% (3 alunos) concordaram aprcialmente e 11,1% (1 aluno) concordou totalmente com a dificuldade das atividades propostas. Nenhum aluno da turma A discordou totalmente dessa afirmação. Na turma B, 50% (4 alunos) discordaram parcialmente da dificuldade das atividades propostas, 12,5% (1 aluno) ficou no meio termoe 37,5% concordaram parcialmente que as atividades propostas foram muito difíceis. Nehnum aluno da turma B concordou ou discordou totalmente dessa afirmação.

A útlima afirmação feita levava em consideração a absorção de conheimento dos alunos na avaliação dos mesmos. Também foi anlisada através de uma escala de concordância idêntica às anteriores e dizia o seguinte: "Meus conhecimentos aumentaram ao final do curso". As respostas dos alunos pode ser observada no Gráfico 10.

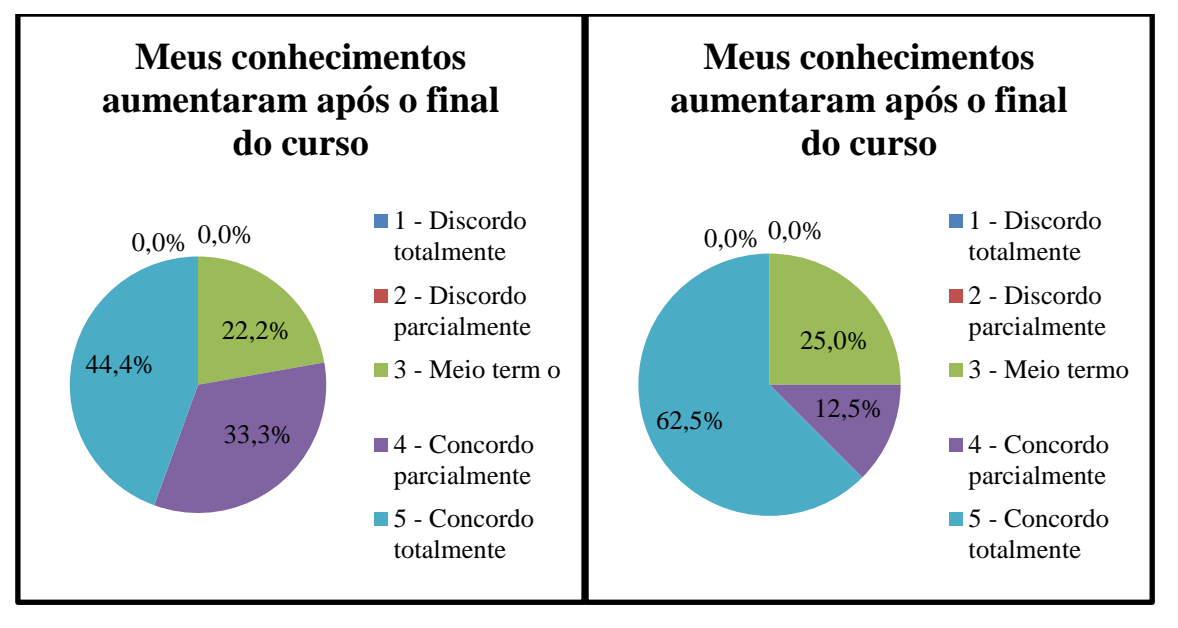

Gráfico 10: Obtenção de conhecimento na avaliação dos alunos Fonte: próprio autor

<span id="page-42-0"></span>Pode-se observar pelo Gráfico 10 que 22,2% (2 alunos) da turma A ficaram no meio termo, 33,3% (3 alunos) concordaram parcialmente que seu conhecimento tinha aumentado e 44,4% (4 alunos) concordaram totalmente com o aumento de conhecimento. Nenhum aluno da turma A discordou quanto ao aumento de conhecimento ao final do curso. Na turma B, 25% (2 alunos) ficaram no meio termo, 12,5% (1 aluno) concordou parcialmente com a afirmação e 62,5% (5 alunos), a grande maioria, concordaram totalmente quanto ao aumento de seu conhecimento ao final do curso. Assim como na turma A, nenhum aluno dessa turma discordou da afirmação.

## <span id="page-43-0"></span>**3.2 DISCUSSÃO DOS RESULTADOS**

Apesar das turmas terem sido formadas por sorteio elas apresentaram características diferentes. Em ambas as turmas os alunos mostraram-se dedicados, mas na turma A haviam alguns alunos um pouco mais dispersos que frequentemente mostravam desinteresse e eram dispersos durante as aulas, o mesmo não ocorreu na turma B, todos os alunos se mantinham concentrados e mostravam ser mais comprometidos com o curso.

Diante desse contexto e observando os resultados obtidos no estudo de caso, pode-se ver que a turma B obteve um desempenho relativamente maior, alcançando índices melhores ou mesmo bem próximos da turma A nos quesitos de participação nas aulas e interesse demonstrado. Em relação ao aproveitamento também obteve resultados um pouco melhores do que a turma A e no quesito de dificuldade nas atividades propostas apresentou menores índices de dificuldade. Inclusive no encontro 15 que foi destinado para a avaliação global, a turma B atingiu melhores resultados em todos os quesitos analisados.

O único item no qual a turma B não superou a turma A foi no nível atingido ao final dos encontros. Apesar de ter obtido resultados melhores em muitas das vezes, o nível médio da turma B se manteve igual ou sempre abaixo do nível médio apresentado pela turma A. Essa diferença aconteceu devido ao maior índice de faltas que ocorreu na turma B. A turma A apresentou um índice de falta de aproximadamente 8,15% enquanto a turma B apresentou um índice de falta de aproximadamente de 12,5% sendo que todas as faltas se concentraram em 2 alunos apenas. Isso fez com que esses 2 alunos assimilassem menos conteúdos e como consequência não obtinham a mesma evolução de nível que o restante da turma, o que acabou diminuindo a média geral da mesma.

Um ponto interessante que se observou na turma A diz respeito às aulas em que se utilizou a linguagem a Logo. Quando se utilizou apenas o Portugol, ao fim da atividade ou exemplo proposto, os alunos tendiam a dispersar-se, perdendo o contato com a ferramenta utilizada e a concentração na aula, mas quando se utilizava o Logo os alunos continuavam utilizando a ferramenta, fazendo testes e brincando com a "tartaruga" tornando a aula de certa forma divertida e descontraída.

Quanto à qualidade do curso, tentou-se auxiliar a todos os alunos da melhor forma possível e atender a todos pessoalmente quando possível. Na análise do questionário de avaliação do curso pode-se observar que a turma B avaliou um pouco melhor o curso e o

professor, como a turma A apresentou alunos menos focados, esses mesmos alunos solicitavam menos a participação do professor na retirada de dúvidas e explicação de algum assunto o que pode ter levado a uma visão de que o curso deixou a desejar nesses aspectos.

Na análise das metodologias utilizadas obteve-se resultados próximos, ambas as turmas avaliaram de forma positiva as metodologias, no entanto, quando se perguntou sobre a atratividade das metodologias, a turma A, que utilizou a ferramenta da linguagem Logo, avaliou de forma um pouco melhor. Na turma B houve até uma resposta discordando de que a metodologia utilizada havia auxiliado na aprendizagem.

Quanto ao conteúdo das aulas, ambas as turmas avaliaram de forma muito positiva a qualidade das explicações dos temas abordados e quanto à dificuldade das atividades as duas turmas avaliaram como razoavelmente difíceis, a turma A avaliou o grau de dificuldade das atividades propostas um pouco maior do que a avaliação feita pela turma B.

# <span id="page-45-0"></span>**CONCLUSÃO**

Com a realização desse trabalho pode-se concluir que a utilização do Logo não afetou diretamente nos resultados finais e nos índices de desenvolvimento alcançados pelos alunos durante o estudo de caso. Ambas as turmas tiveram desenvolvimento bastante parecido e alcançaram resultados muito semelhantes, assim não se pode afirmar que o Logo foi uma ferramenta auxiliar totalmente eficaz e capaz de influenciar significativamente no desenvolvimento dos alunos. No entanto, a ferramenta Logo cumpriu seu papel quando se trata de uma ferramenta para atrair a atenção e melhorar a concentração dos alunos uma vez que os mesmos se mantinham sempre compenetrados nas atividades com a "tartaruga" e sentiam satisfação em realizá-las, mostrando-se assim, ser uma ferramenta bastante atrativa.

Pode-se concluir também que o curso foi bem sucedido tendo em vista que os alunos adquiriram um nível de conhecimento satisfatório mesmo dentro de um curto período de aulas e com explicações mais diretas e sucintas. Nesse sentido e observando as avaliações feitas pelos alunos pode-se dizer que o objetivo de desenvolver habilidades como docente foi alcançado.

Por fim, pode-se afirmar que o uso de ferramentas auxiliares, como o Logo, no ensinoaprendizagem de algoritmos e lógica de programação é válido e pode ser útil como forma de descontração sem fugir do contexto das aulas e até mesmo auxiliando no aprendizado. Conclui-se assim, que o resultado final do trabalho foi satisfatório alcançando o objetivo esperado, sendo um trabalho que mostra sua importância para a área da docência abordando uma alternativa diferente para os trabalhos em sala de aula e auxiliando os professores e futuros docentes no que tange à elaboração de novos métodos de ensino.

# <span id="page-46-0"></span>**TRABALHOS FUTUROS**

Para trabalhos futuros, propõe-se a análise de outras ferramentas com potencial didático como, por exemplo, a ferramenta Scratch; fazer uma análise mais aprofundada do potencial da linguagem Logo, realizando um estudo de caso com maior período de tempo e explorando mais recursos da linguagem; aplicar o Logo para públicos diferentes como alunos do ensino fundamental ou alunos de ensino superior verificando o comportamento de cada público; desenvolver uma ferramenta própria de ensino de programação com recurso de animação digital ou mesmo baseada na linguagem Logo**.**

# <span id="page-47-0"></span>**REFERÊNCIAS**

ALCOBA, Susie de Araujo Campos. **Logo,** *design* **e inclusão escolar.** IX Workshop de Informática na Escola - WIE – 2003.

ASCENCIO, Ana Fernanda Gomes; CAMPOS, Edilene Aparecida Veneruchi de. **Fundamentos da programação de computadores.** 2a. ed. São Paulo: Pearson Prentice Hall, 2007.

COSTA, António Cardoso. **História da Computação Gráfica - Computação Gráfica.** Ramo Computadores e Sistemas Departamento de Engenharia Informática - ISEP/IPP. Disponível em < http://www.dei.isep.ipp.pt/~jpp/sgrai/Historia.pdf >, acesso em junho de 2017.

FORBELLONE, André Luiz Villar. **Lógica de programação: a construção de algoritmos e estruturas de dados**. 3. ed. : Pearson Education. 2011. 218 p. Vol. Único.

FRIEDRICH, Ronaldo Vaz. et all. **Proposta Metodológica para a Inserção ao Ensino de Lógica de Programação com Logo e Lego Mindstorms.** Anais do 23º Simpósio Brasileiro de Informática na Educação (SBIE 2012), Rio de Janeiro, 26-30 de Novembro de 2012.

GRZESIUK, Diorgenes Felipe. **O uso da informática na sala de aula como ferramenta de auxilio no processo ensino-aprendizagem.** Monografia apresentada como requisito para conclusão do I Curso de Especialização em Métodos e Técnicas de Ensino, pólo Foz do Iguaçu, ministrado pela Universidade Tecnológica Federal do Paraná – UTFPR, Campus Medianeira. Composition Disponível em em  $\leq$ https://diorgenes.files.wordpress.com/2009/06/monografia\_utfpr\_diorgenes.pdf >, acesso em junho de 2017.

GUIMARAES, Angelo De Moura. A**lgoritmos e estruturas de dados.** 0. ed. Rio de Janeiro: JC. 1994. 0 p. Vol. 1.

MALFATTI, Silvano M. et all. **LOGO 3D – Uma Ferramenta Auxiliar no Aprendizado da Geometria Espacial.** XIII Simpósio Brasileiro de Informática na Educação – SBIE – UNISINOS 2002.

MARTINS, João Paulo de A. et all. **LOGOBOT – Um Sistema Robótico Simulador da** 

**Linguagem Logo para Auxílio no Aprendizado de Programação.** III Congresso Brasileiro de Informática na Educação (CBIE 2014), XXV Simpósio Brasileiro de Informática na Educação (SBIE 2014).

MEDINA, Marco. **Algoritmos e programação: teoria e prática.** 2. ed. Sao Paulo: Novatec. 2006. 384 p. Vol. Único.

MONTEIRO, Bruno de S. et all. **Metodologia de desenvolvimento de objetos de aprendizagem com foco na aprendizagem significativa.** Workshop em Informática na Educação (sbie) 2006 XVII Simpósio Brasileiro de Informática na Educação - SBIE - UNB/UCB – 2006.

OLIVEIRA, Tereza Cristina C. I. de. **O uso do computador como ferramenta para potencializar a aprendizagem e a inclusão das pessoas com autismo.** 

PAPERT, Seymour. **LOGO: computadores e educação.** Brasiliense, 2a ed. 1986.

PAPERT, Seymour. **A máquina das crianças: repensando a escola na era da informática.** Porto alegre: Artes Médicas. 1994.

PIMENTEL. **Linguagem Logo.** Disponível em <https://sites.google.com/site/infoeducunirio/perspectiva-construtivista/linguagem-logo>, acesso em junho de 2017

TAVARES, Neide Rodriguez Barea. **História da Informática educacional no Brasil.** Disponível em < http://www.apadev.org.br/pages/workshop/historiaInf.pdf> Acesso em junho 2017.

# <span id="page-49-0"></span>**APÊNDICE 1 – FICHA DO INGRESSANTE**

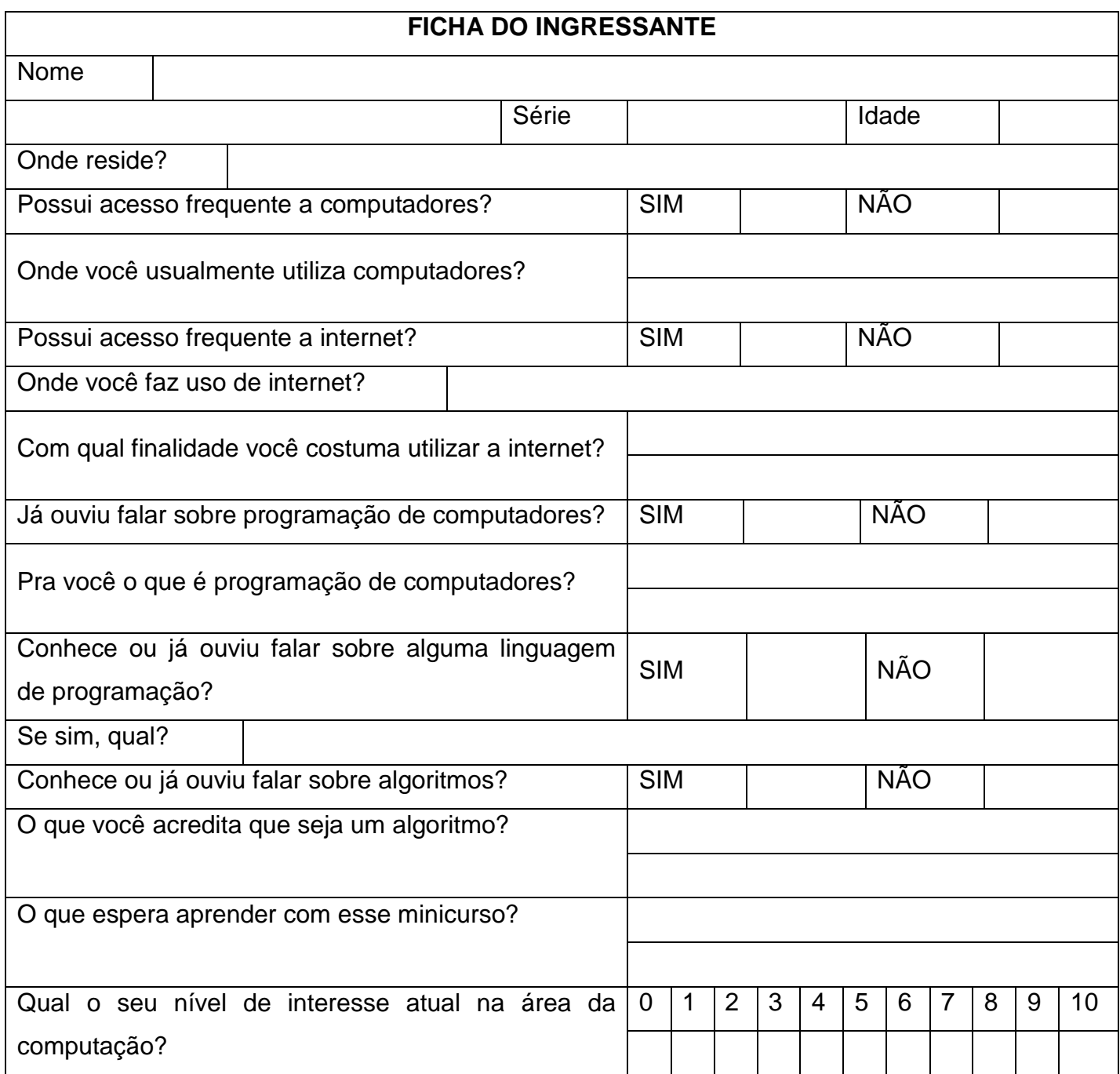

# <span id="page-50-0"></span>**APÊNDICE 2 – QUESTIONÁRIO**

# **QUESTIONÁRIO PARA AVALIAÇÃO DO CURSO**

Esse questionário foi elaborado para que os alunos informem seu ponto de vista a respeito do curso ministrado.

#### \*Obrigatório

1. Qual a sua turma? \*

Marcar apenas uma oval.

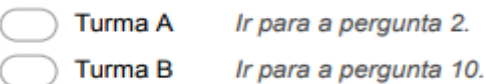

# Avaliação do curso

2. Como você avalia o curso em geral? \*

Marcar apenas uma oval.

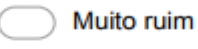

- Ruim
- Razoável
- **Bom**
- Muito bom

#### 3. Como você avalia a metodologia utilizada pelo professor? \*

Marcar apenas uma oval.

- Muito ruim
- Ruim
- Razoável
- Boa
- Muito boa

#### 4. Como você avalia o professor? \*

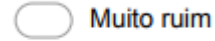

- Ruim
- Razoável
- **Bom**
- Muito bom

5. A metodologia(Portugol/Logo) utilizada ajudou na minha aprendizagem \*

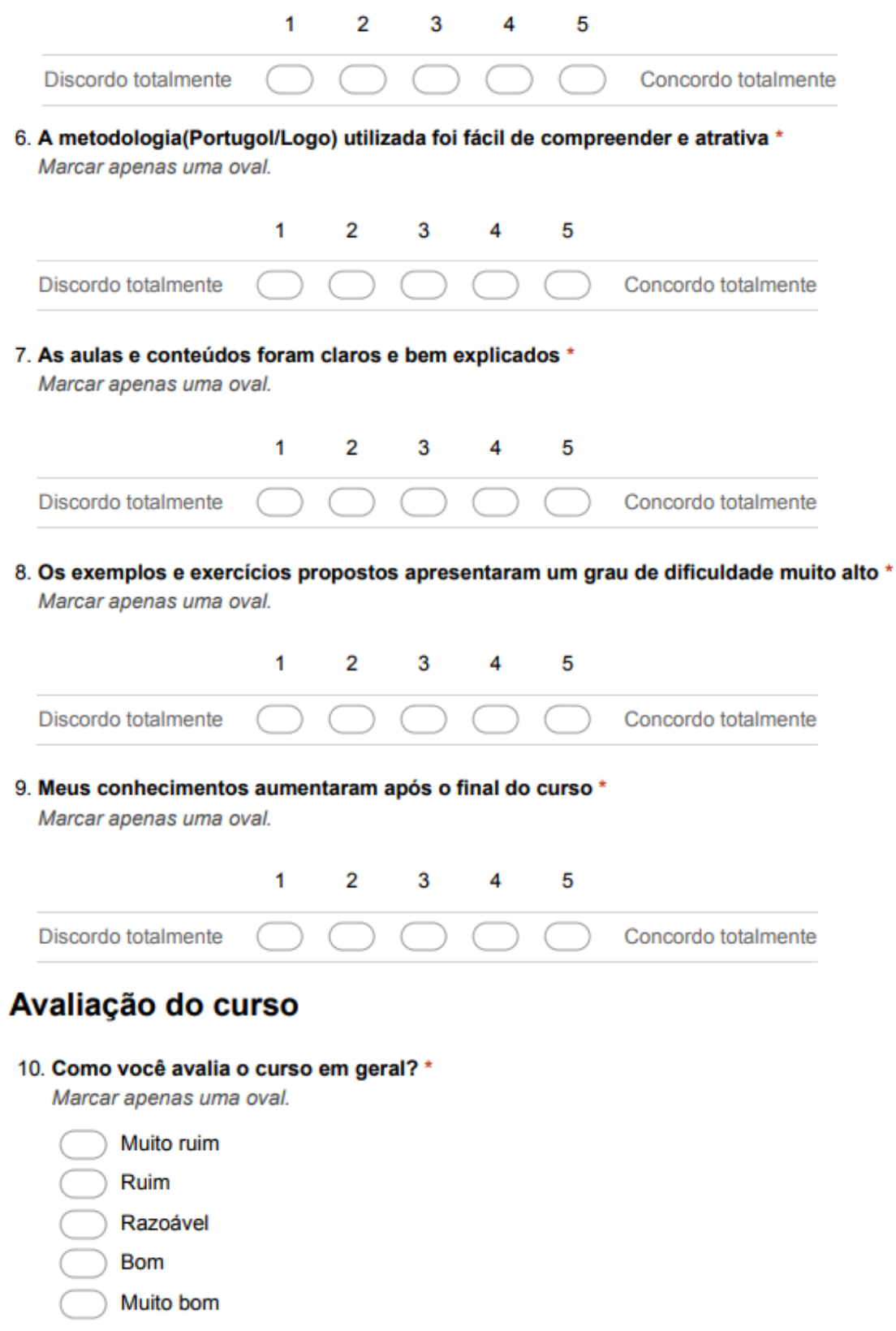

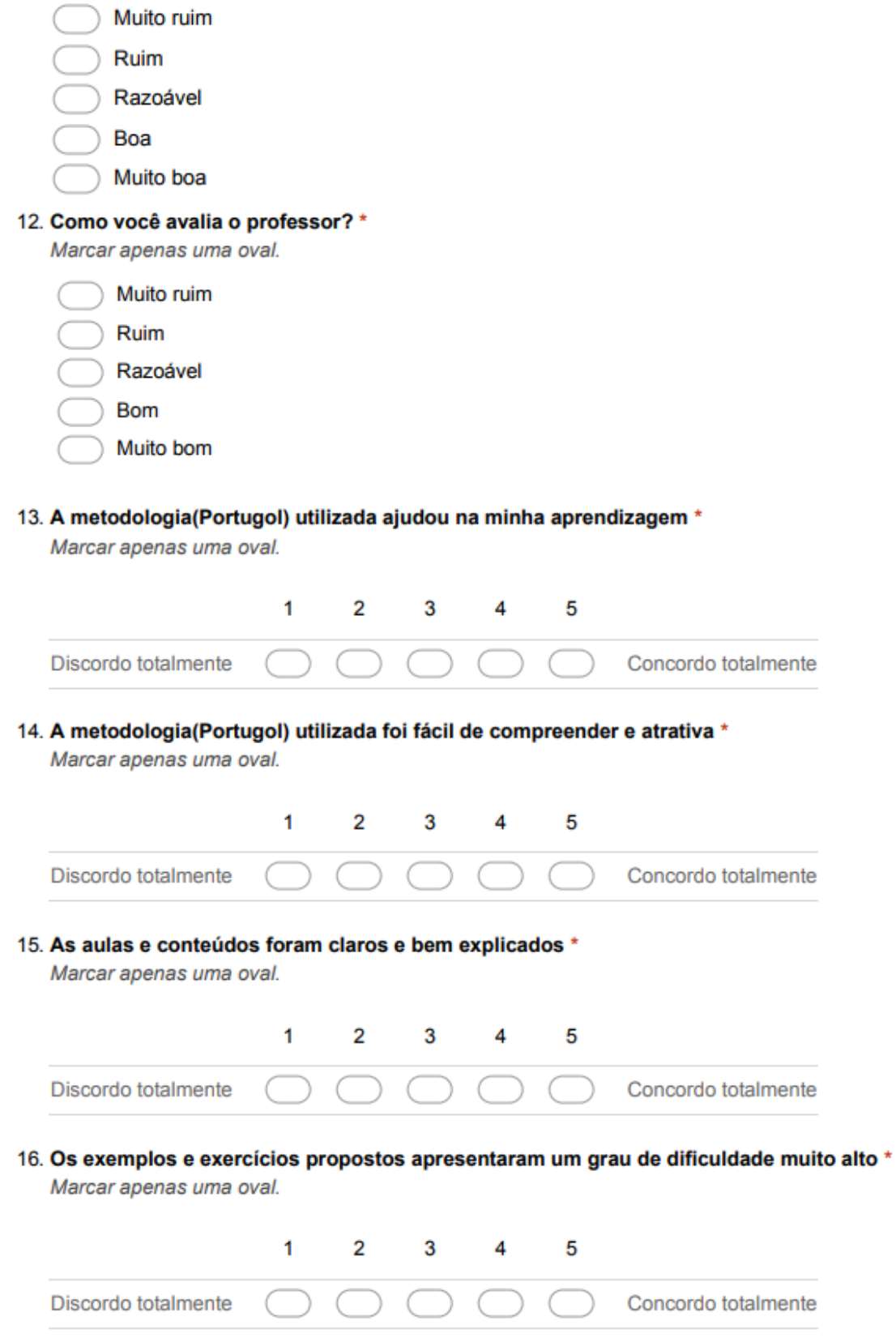

11. Como você avalia a metodologia utilizada pelo professor? \*

### 17. Meus conhecimentos aumentaram após o final do curso \*

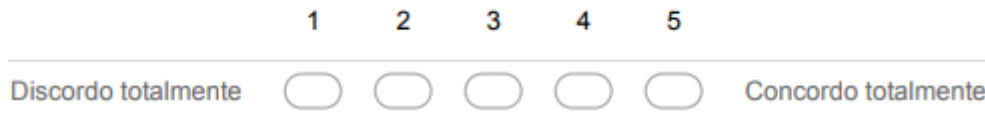